unioncamerelombardia camere di commercio lombarde

**Workshop formativo Camere di Commercio e Sportelli Unici della Lombardia**

**Mantova, 21 ottobre 2019**

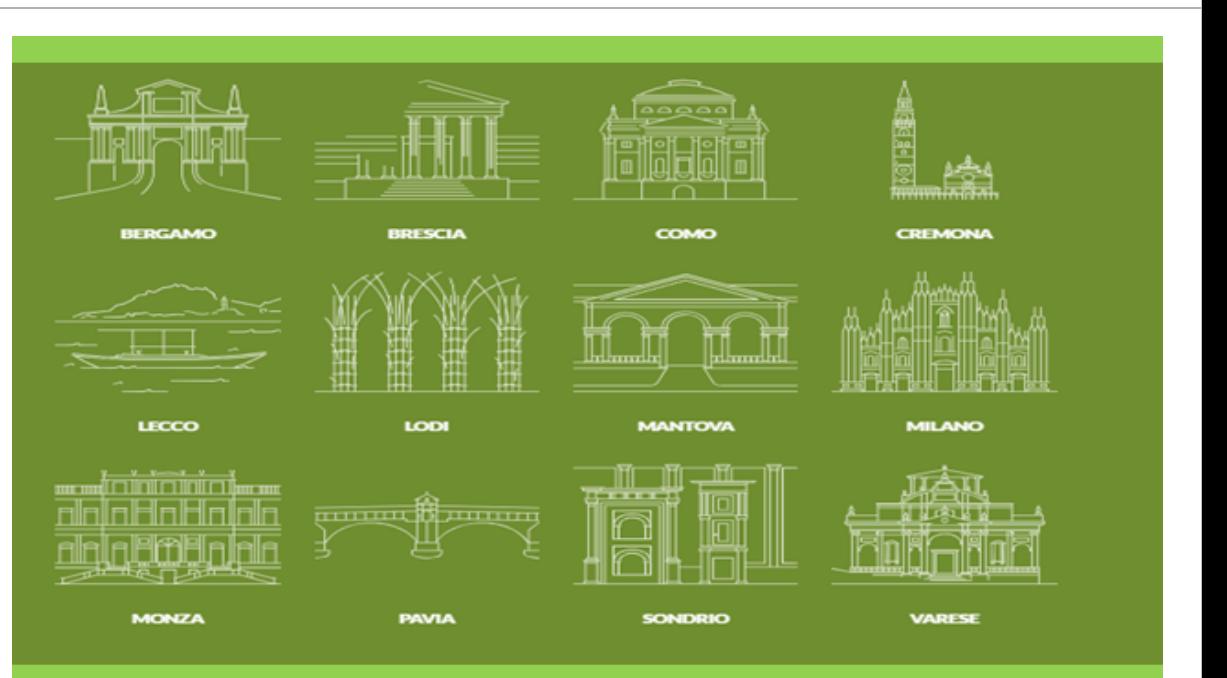

**CONTESTUALE COMUNICAZIONE DI AVVIO E MODIFICA DELL'ATTIVITÀ** D'IMPRESA ALLO SPORTELLO UNICO DELLE **ATTIVITÀ PRODUTTIVE E AL REGISTRO IMPRESE** 

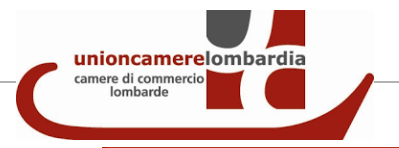

IL PRINCIPIO GIURIDICO DELLA SEMPLIFICAZIONE ATTRAVERSO LA CONTESTUALITA' E LE RICADUTE OPERATIVE

CONTESTUALITA' OBBLIGATORIA: LE MODALITA' OPERATIVE

LA GESTIONE DINAMICA DELLE PRATICHE E L'OBBLIGO DI CONTESTUALITA' DEGLI ADEMPIMENTI

QUALCHE APPROFONDIMENTO

IL NUOVO PROCESSO LATO UTENTE SULLE PIATTAFORME

ALCUNI SUGGERIMENTI OPERATIVI PER I SUAP SU I1G

I SUPPORTI OPERATIVI AL MOMENTO DISPONIBILI

*IL PRINCIPIO GIURIDICO DELLA SEMPLIFICAZIONE ATTRAVERSO LA CONTESTUALITA' E LE SUE RICADUTE OPERATIVE*

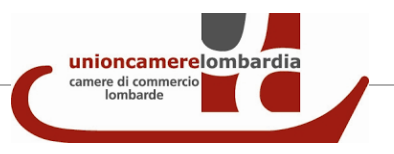

### Il valore semplificatore della contestualità

I flussi procedurali svolti in modalità digitale possono acquisire un significato semplificante se seguono regole operative salde atte a garantire uno snodo virtuoso dei processi.

Tali regole sono previste da:

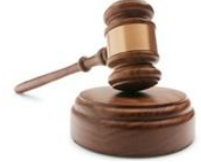

- $\checkmark$  Direttiva servizi [D.Lgs.](http://www.normattiva.it/uri-res/N2Ls?urn:nir:stato:decreto.legislativo:2010-03-26;59!vig=) [59](http://www.normattiva.it/uri-res/N2Ls?urn:nir:stato:decreto.legislativo:2010-03-26;59!vig=) [del](http://www.normattiva.it/uri-res/N2Ls?urn:nir:stato:decreto.legislativo:2010-03-26;59!vig=) [26](http://www.normattiva.it/uri-res/N2Ls?urn:nir:stato:decreto.legislativo:2010-03-26;59!vig=) [marzo](http://www.normattiva.it/uri-res/N2Ls?urn:nir:stato:decreto.legislativo:2010-03-26;59!vig=) [2010](http://www.normattiva.it/uri-res/N2Ls?urn:nir:stato:decreto.legislativo:2010-03-26;59!vig=), art. 25 c. 3;
- [D.P.R.](http://www.normattiva.it/uri-res/N2Ls?urn:nir:stato:decreto.del.presidente.della.repubblica:2010-09-07;160!vig=) [7](http://www.normattiva.it/uri-res/N2Ls?urn:nir:stato:decreto.del.presidente.della.repubblica:2010-09-07;160!vig=) [settembre](http://www.normattiva.it/uri-res/N2Ls?urn:nir:stato:decreto.del.presidente.della.repubblica:2010-09-07;160!vig=) [2010,](http://www.normattiva.it/uri-res/N2Ls?urn:nir:stato:decreto.del.presidente.della.repubblica:2010-09-07;160!vig=) [n.](http://www.normattiva.it/uri-res/N2Ls?urn:nir:stato:decreto.del.presidente.della.repubblica:2010-09-07;160!vig=) [160](http://www.normattiva.it/uri-res/N2Ls?urn:nir:stato:decreto.del.presidente.della.repubblica:2010-09-07;160!vig=), Regolamento degli Sportelli Unici delle attività produttive, articolo 5, comma 2,;
- [Legge](http://normelombardia.consiglio.regione.lombardia.it/NormeLombardia/Accessibile/main.aspx?iddoc=lr002014021900011&view=showdoc) [Regione](http://normelombardia.consiglio.regione.lombardia.it/NormeLombardia/Accessibile/main.aspx?iddoc=lr002014021900011&view=showdoc) [Lombardia](http://normelombardia.consiglio.regione.lombardia.it/NormeLombardia/Accessibile/main.aspx?iddoc=lr002014021900011&view=showdoc) [sulla](http://normelombardia.consiglio.regione.lombardia.it/NormeLombardia/Accessibile/main.aspx?iddoc=lr002014021900011&view=showdoc) [competitività](http://normelombardia.consiglio.regione.lombardia.it/NormeLombardia/Accessibile/main.aspx?iddoc=lr002014021900011&view=showdoc) [del](http://normelombardia.consiglio.regione.lombardia.it/NormeLombardia/Accessibile/main.aspx?iddoc=lr002014021900011&view=showdoc) [19](http://normelombardia.consiglio.regione.lombardia.it/NormeLombardia/Accessibile/main.aspx?iddoc=lr002014021900011&view=showdoc) [Febbraio](http://normelombardia.consiglio.regione.lombardia.it/NormeLombardia/Accessibile/main.aspx?iddoc=lr002014021900011&view=showdoc) [2014,](http://normelombardia.consiglio.regione.lombardia.it/NormeLombardia/Accessibile/main.aspx?iddoc=lr002014021900011&view=showdoc) [n.](http://normelombardia.consiglio.regione.lombardia.it/NormeLombardia/Accessibile/main.aspx?iddoc=lr002014021900011&view=showdoc) [11](http://normelombardia.consiglio.regione.lombardia.it/NormeLombardia/Accessibile/main.aspx?iddoc=lr002014021900011&view=showdoc), che dedica l'articolo 6 alla Semplificazione come rafforzata con LR 36/2017;

Questo quadro normativo prevede che:

**ogniqualvolta l'interessato debba presentare, oltre alla SCIA o alla comunicazione al SUAP, anche una domanda o denuncia al Registro delle Imprese, la stessa verrà trasmessa al SUAP per il tramite della Comunicazione Unica.**

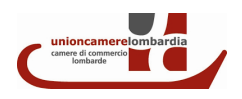

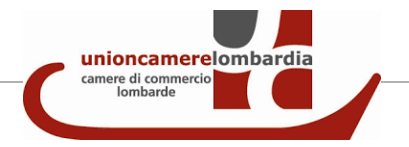

Il sistema camerale nel **2018** si è impegnato nel lavoro di revisione e riordino dell'alberatura dei procedimenti sulla piattaforma camerale impresainungiorno.gov.it (I1G), che ha razionalizzato la **modulistica** allineandola alla riforma Madia.

L'anno **2019** ha visto invece un forte impegno sul fronte dell'applicazione della norma regionale sulla contestualità. Ciò ha condotto a un'analisi puntuale di tutti i **procedimenti** SUAP inseriti su I1G per verificare quali di questi comportassero anche un adempimento verso il Registro Imprese/REA.

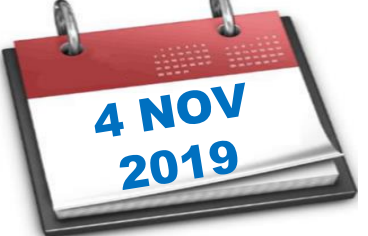

Scopo dell'incontro odierno è andare a comprendere le ragioni che soggiacciono a questo lavoro e che daranno conto delle nuove regole per la gestione degli adempimenti.

Tali nuove regole troveranno applicazione dal 4 novembre, data a partire dalla quale tutte le Camere lombarde hanno assunto l'impegno di verificare che sia stata rispettata la **comunicazione contestuale** delle pratiche SUAP e Registro Imprese/REA, sulle denunce di inizio e variazione attività.

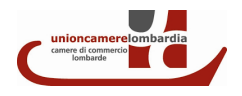

Cosa significa contestualità?

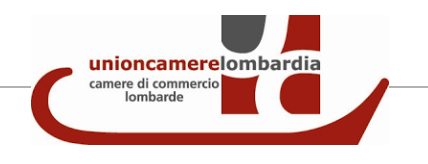

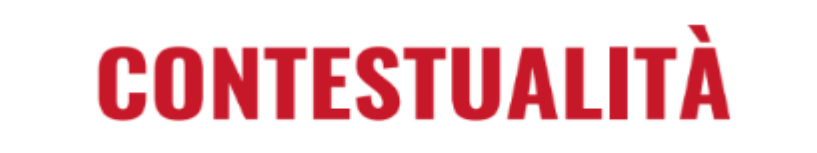

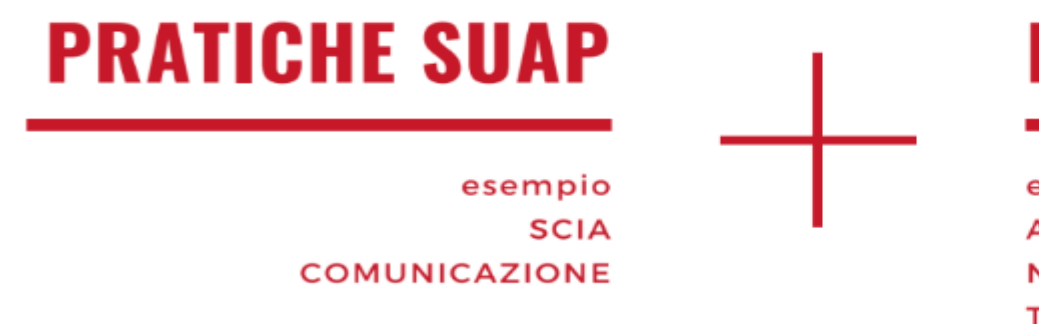

# **PRATICHE R.I.**

esempio **APERTURA UNITÀ LOCALE NOMINA RESPONSABILE TECNICO** 

Quindi:

**DATA AVVIO/MODIFICA ATTIVITÀ = DATA PRESENTAZIONE SCIA**

TRAMITE COMUNICA-STARWEB COME DA RICEVUTA COMUNICA

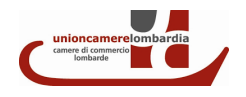

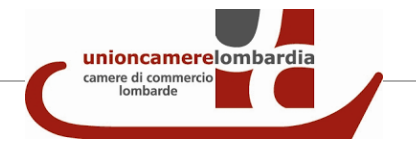

[ComUnica-Starweb](https://starweb.infocamere.it/starweb/index.jsp) è, operativamente, un applicativo che consente di agganciare, ad una pratica destinata al Registro Imprese/REA, diverse altre pratiche destinate a più Amministrazioni; consente quindi di assolvere in un unico momento, agli obblighi di pubblicità legale/notizia del Registro imprese, ma anche fiscali, previdenziali, assistenziali e di segnalazione ai SUAP.

Di fatto, pertanto, la egistroimprese Comunicazione Unica si rivela essere un insieme di moduli, racchiusi in com**unica** un'unica pratica amministrativa che comunque non varia le competenze e procedure delle singole PA coinvolte. **…..**

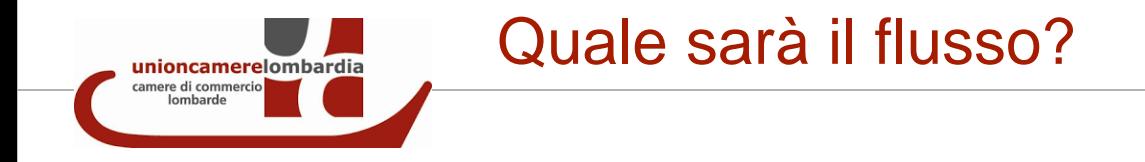

### LE PRATICHE CONTESTUALI RI-SUAP **Flusso e attori**

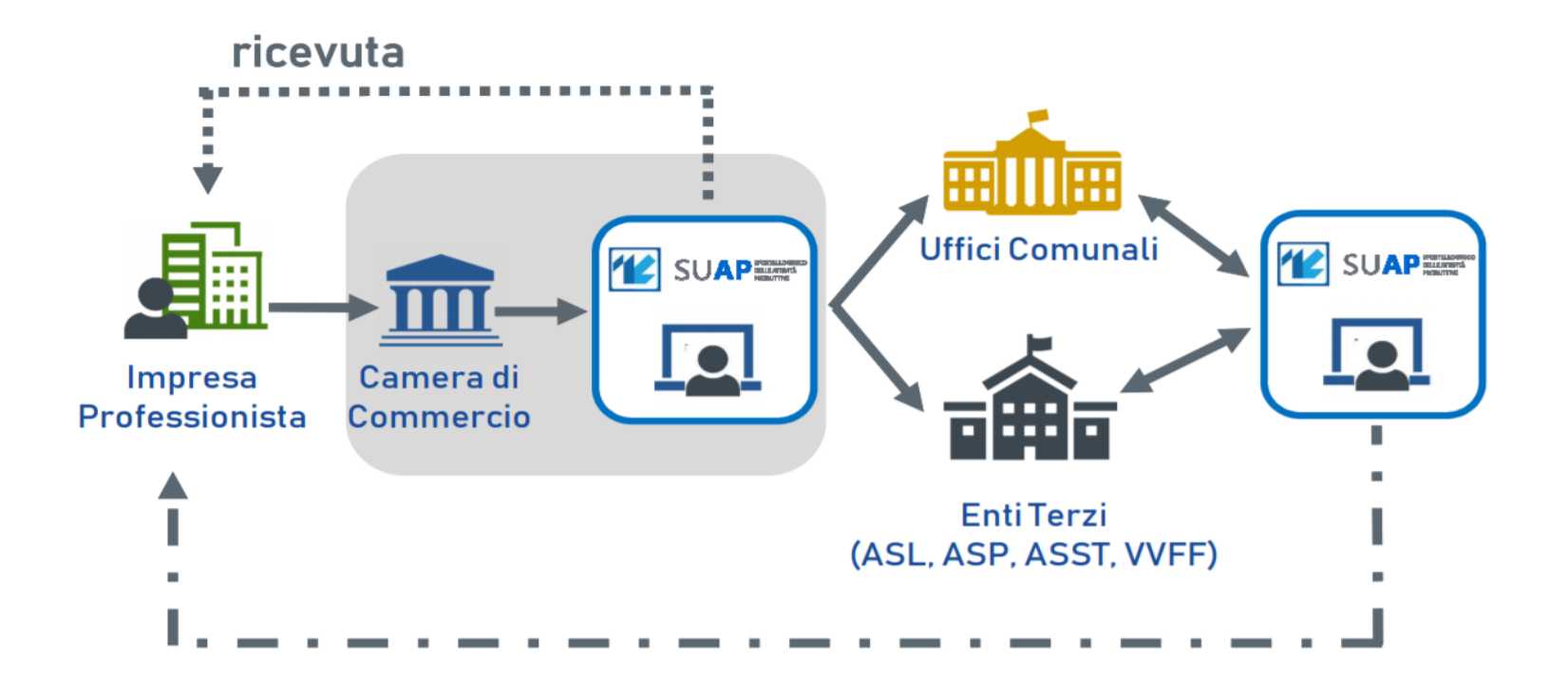

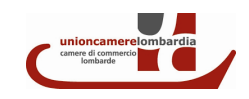

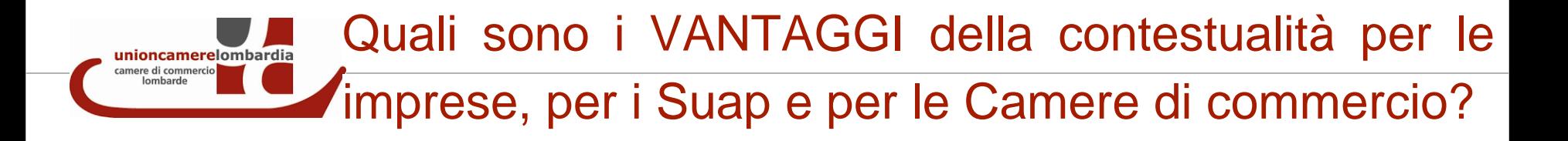

I vantaggi per i **SUAP** e la **Camera di Commercio** derivano dal disporre di **informazioni** nei data base **allineate** (non si dovrà più verificare che un'attività venga dichiarata al Comune e non alla Camera ad esempio).

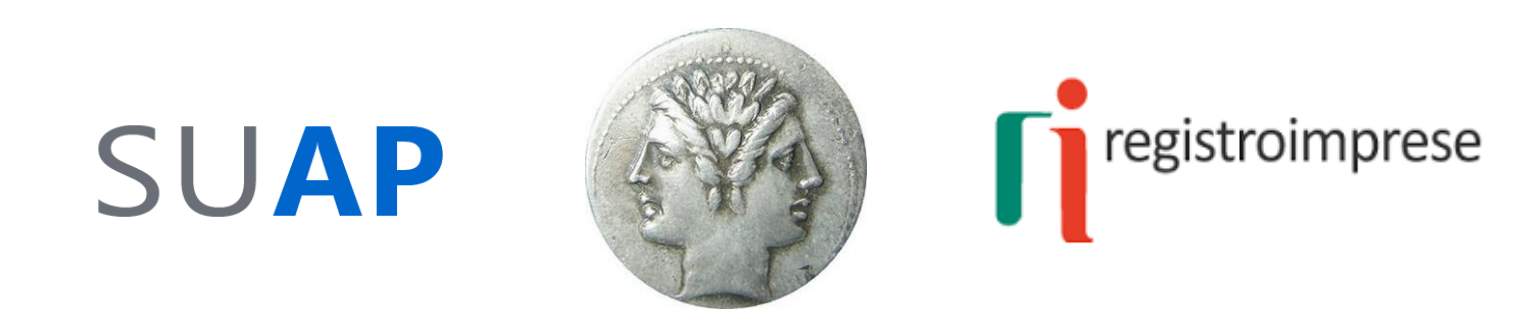

Le **imprese** o loro intermediari (commercialisti, ...) avranno il vantaggio di effettuare un **unico invio** telematico della pratica, con due o più adempimenti destinate a diverse Amministrazioni.

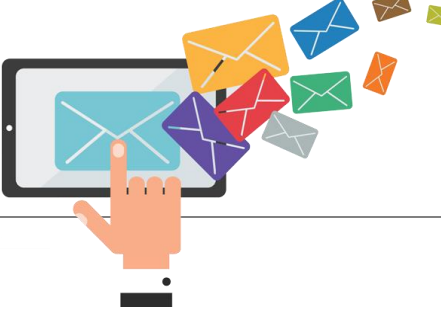

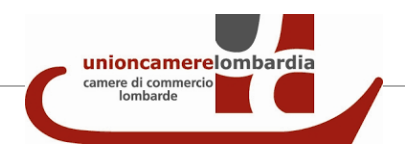

## Si applica a tutti i procedimenti SUAP?

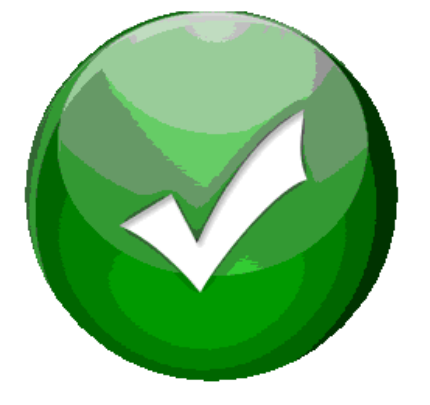

Si applica solo ai **procedimenti automatizzati** di Comunicazione / Scia / Scia Unica.

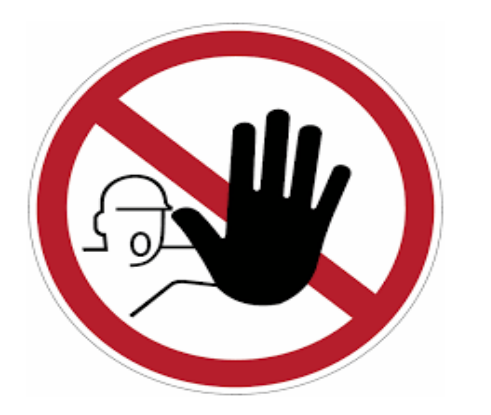

Non si applica, in generale, a tutti i **procedimenti ordinari** (domande di autorizzazioni e Scia condizionate), in quanto l'impresa, prima di avviare l'attività, deve ottenere il titolo autorizzatorio richiesto per la stessa.

**Vi sono poi alcune eccezioni di seguito indicate**.

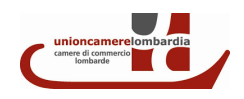

*CONTESTUALITA' OBBLIGATORIA: LE MODALITA' OPERATIVE*

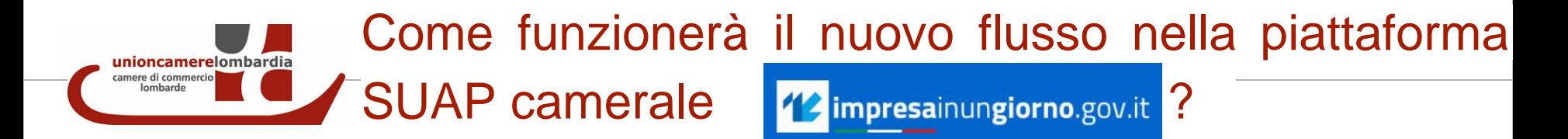

Sulla piattaforma impresainungiorno sono stati mappati in via preventiva i vari procedimenti, a seconda dei **contenuti, da denunciare o meno al Registro Imprese**.

**In questo modo l'impresa sarà indirizzata dal portale, con un automatismo, nell'utilizzo del corretto canale di trasmissione** :

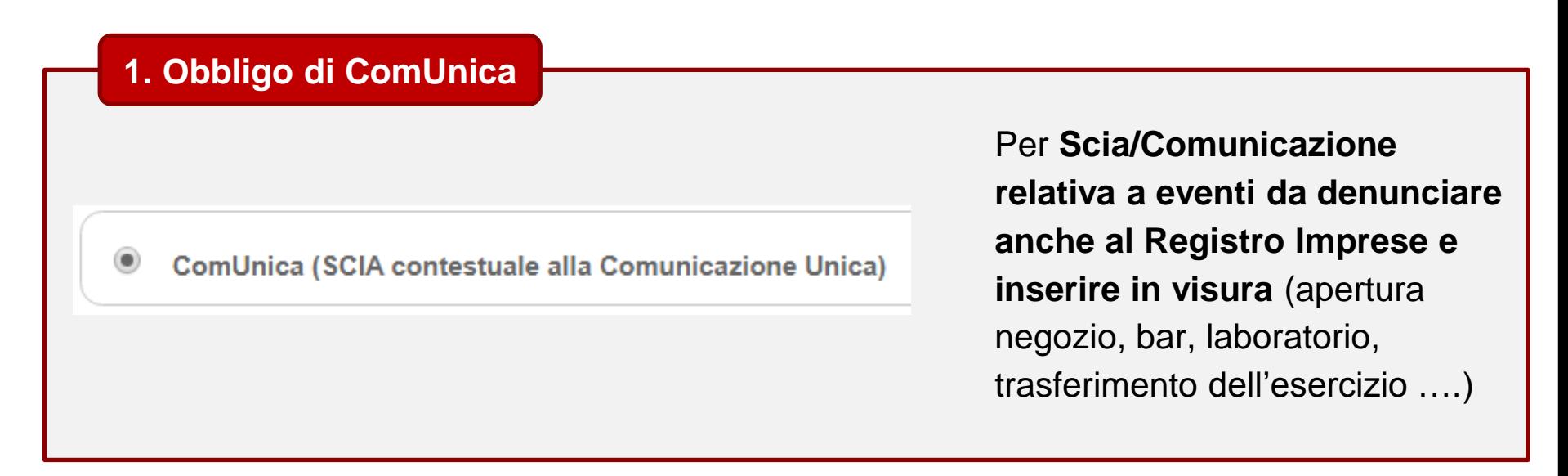

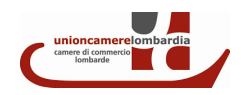

#### Come funzionerà il nuovo flusso nella piattaforma unioncamerelombardia camere di commercio **SUAP camerale** *I I* impresainungiorno.gov.it ? lombarde

#### **2. NO ComUnica**

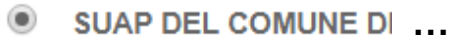

Per **procedimenti ordinari o, in genere, relativi a eventi non di interesse del Registro Imprese** (chiusura per ferie, deroghe agli orari, sagre e fiere, o attività svolte in forma non imprenditoriale….)

#### **3. Doppio Canale**

SUAP DEL COMUNE DI ...

ComUnica (SCIA contestuale alla Comunicazione Unica)

Per **Scia/Comunicazione relativa a eventi che vanno denunciati anche al Registro Imprese se il contenuto è di interesse** (variazione merceologica inserita nelle variazioni strutturali, variazione soggetti, subingresso in posteggio su area pubblica….)

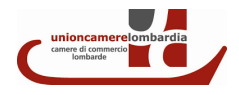

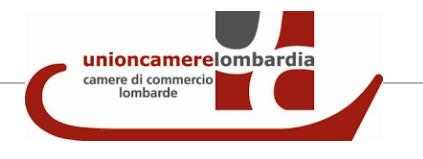

Come funzionerà il nuovo flusso per il SUAP che non usa il portale impresainungiorno ma un'altra piattaforma?

**Anche l'altra piattaforma informatica SUAP**, in utilizzo sul nostro territorio, **dovrà assicurare il rispetto dell'obbligo della contestualità** dei flussi telematici SUAP-Camere di Commercio per i medesimi casi e contenuti.

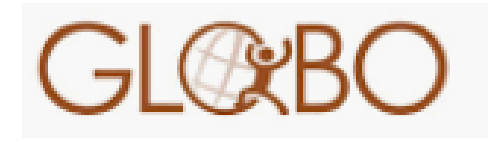

N.B. Nel caso servisse verificare la mappatura dei procedimenti sarà possibile contattare l'Ufficio SUAP della Camera di Mantova.

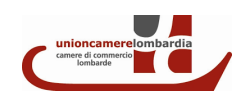

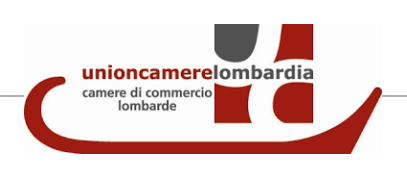

Se il Comune, con una piattaforma telematica a norma, accettasse anche alcuni procedimenti in forma cartacea, come si potrebbe attuare la contestualità?

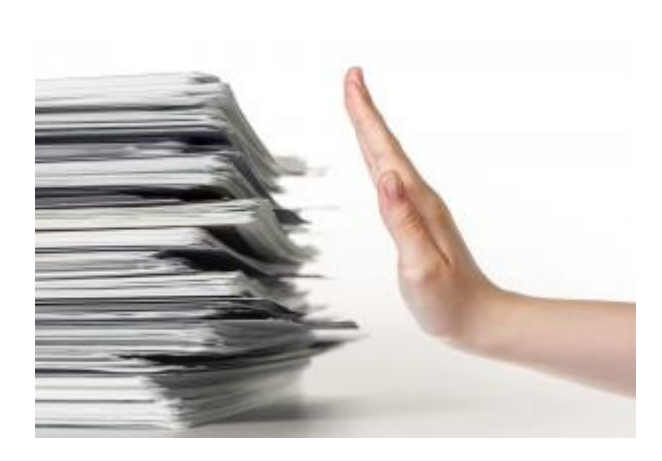

Per quanto riguarda le **pratiche cartacee**, va tenuto presente che **vanno rifiutate o dichiarate irricevibili dal Comune**: l'operatore comunale richiederà all'imprenditore di utilizzare il canale Telematico di invio della pratica tramite il SUAP. In questo modo è possibile garantire il principio della contestualità e far pervenire la pratica al Comune, ed eventualmente anche alla Camera di Commercio, per il corretto canale.

**Ciò assicura anche la corretta alimentazione del Fascicolo Informatico d'Impresa**.

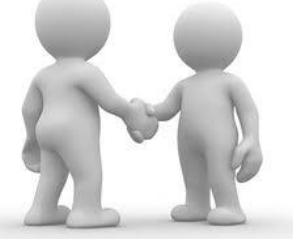

*LA GESTIONE DINAMICA DELLE PRATICHE E L'OBBLIGO DI CONTESTUALITA' DEGLI ADEMPIMENTI*

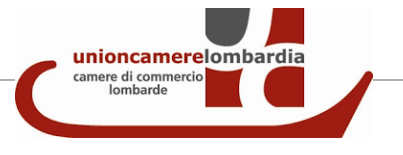

Cosa succede se SUAP e Camera di Commercio non sono d'accordo nel merito di una pratica (es. pratica irricevibile per il SUAP ma non per la Camera o viceversa)?

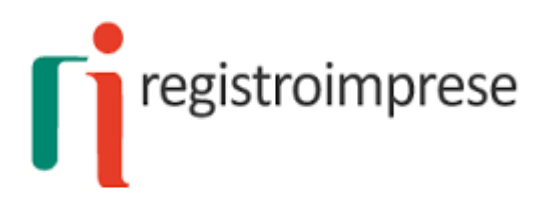

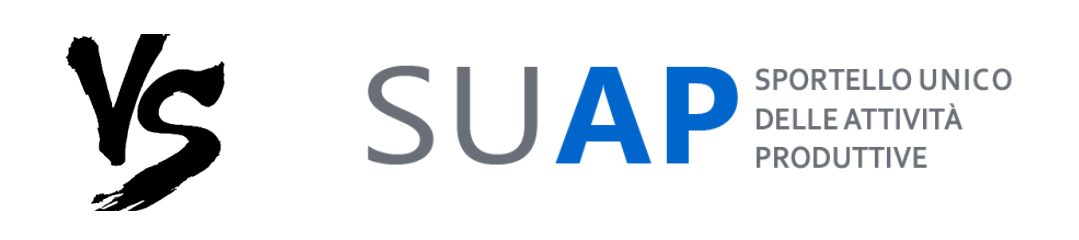

Come accade oggi, anche dopo l'introduzione della contestualità obbligatoria, potrà avvenire che le istruttorie svolte dagli Enti competenti e dalla Camera di Commercio si concludano con esiti difformi (i modelli di domanda o denuncia, anche se inviati contestualmente, sono infatti distinti, diverse sono le regole di firma e di compilazione, gli importi dei diritti di segreteria, le istruttorie da compiere, i termini di conclusione del procedimento…etc…).

In concreto, può avvenire che:

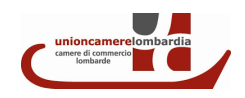

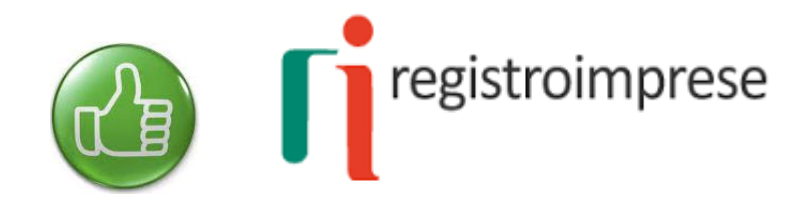

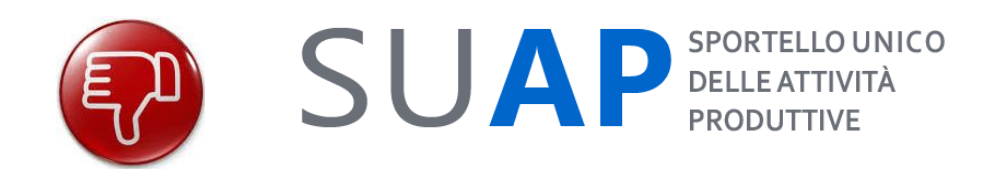

1. L'attività economica viene iscritta nel Registro Imprese o nel REA ma il SUAP, segnala successivamente all'interessato e alla Camera l'esito negativo della propria istruttoria sulla SCIA/Comunicazione.

La Camera va informata dell'istruttoria negativa del procedimento dal SUAP tramite Impresainungiorno.gov.it / SURI / interoperabilità / PEC.

Il Registro Imprese attiverà un procedimento d'ufficio per aggiornare il proprio archivio con la notizia dell'esito negativo del procedimento SUAP, evidenziando così la cessazione dell'attività d'impresa.

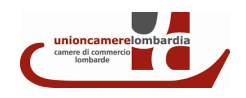

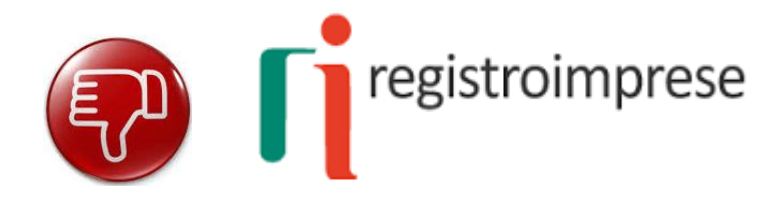

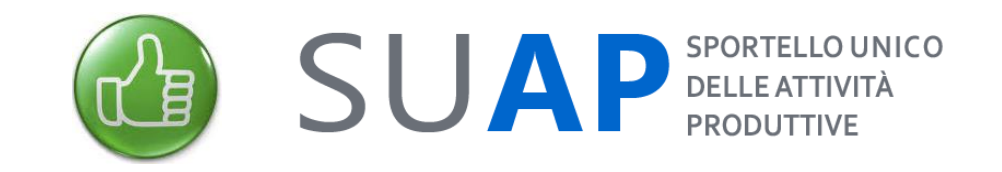

2. La Camera conclude negativamente la propria istruttoria mentre il SUAP la conclude positivamente.

In questo caso l'utente dovrà ri-trasmettere la denuncia di inizio/modifica attività alla sola Camera di Commercio e non al SUAP, a cui l'attività è stata già correttamente denunciata; ciò è tecnicamente possibile mediante la Comunicazione Unica (invio solo al RI con gli estremi della Scia/Comunicazione accettata dal SUAP).

La **data di inizio attività** da denunciare al registro imprese resterà comunque **uguale** alla **data di presentazione della Scia al SUAP**.

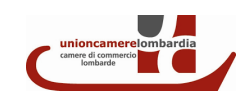

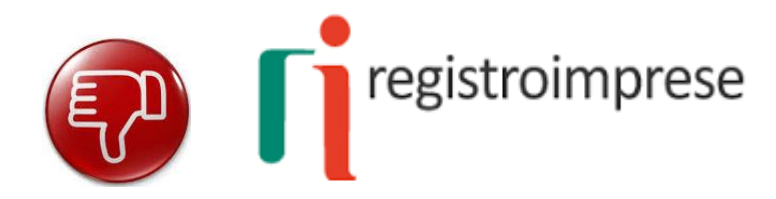

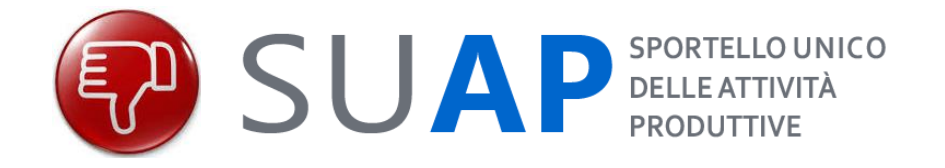

3. Sia il Registro Imprese che il SUAP ritengono la pratica irricevibile (es. per mancata contestualità, per mancanza del permesso di soggiorno, incompetenza territoriale, procedimento SUAP errato – si comunicava l'apertura di un esercizio di vicinato anziché una vendita on-line…), come si potrà procedere?

In questo caso sia il Registro Imprese che il SUAP procederanno con i rispettivi rifiuti della pratica e servirà la presentazione di una nuova istanza, contestuale e corretta, da parte dell'impresa.

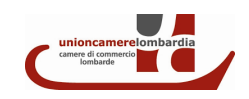

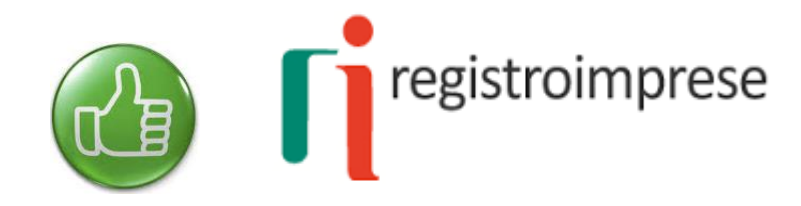

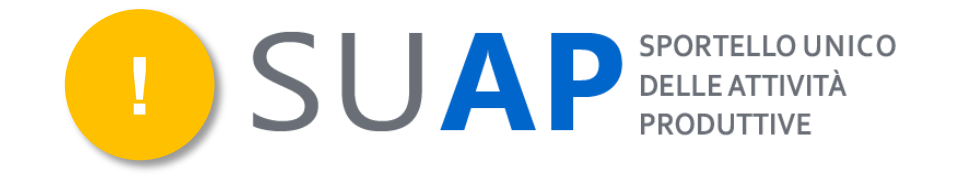

4. Come potrà il SUAP chiedere un modello a regolarizzazione di un precedente invio, se il portale non consentirà invii di pratiche direttamente al SUAP, per adempimenti da effettuare anche al RI? Come potranno cioè essere ricevute e gestite queste pratiche di stretto interesse SUAP?

Qualora il SUAP richieda l'invio di una **nuova istanza, da considerare come «regolarizzazione»** della prima, sarà possibile l'invio della nuova Comunicazione/Scia da agganciare ad una Comunicazione Unica vuota di contenuti per il Registro Imprese/REA.

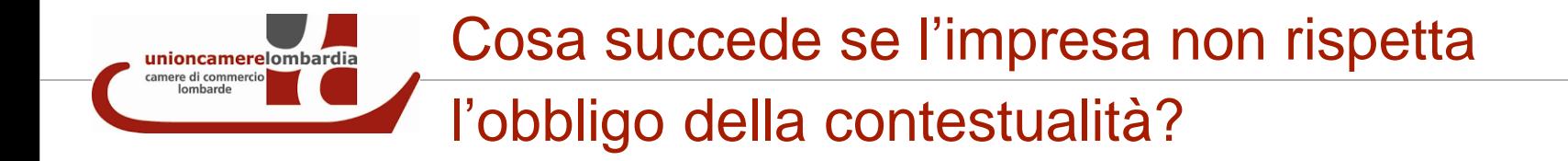

In assenza di contestualità, la denuncia al **SUAP** – Comunicazione o **SUA** SCIA - deve essere rifiutata o **dichiarata irricevibile**.

> [Questi casi non dovrebbero verificarsi per i portali già adeguati all'obbligo di contestualità (es. I1G – Globo)]

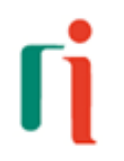

Allo stesso modo, andrà **rigettata l'iscrizione al REA**, della comunicazione di avvio dell'attività che non sia contestualmente trasmessa anche al SUAP.

> [Questi casi non dovrebbero verificarsi se si inzia con la compilazione della pratica SUAP]

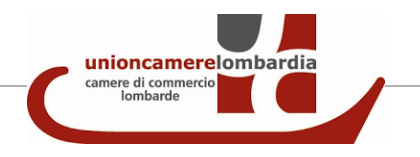

Che impatto avrà la contestualità obbligatoria sugli enti terzi (ATS ad esempio)?

#### **Nessuno**.

La contestualità riguarda, a monte, il canale d'invio della pratica e la denuncia dell'attività al Registro delle Imprese.

**Gli Enti terzi**, competenti per gli endo-procedimenti dell'istanza presentata al SUAP, **continueranno a dialogare esclusivamente con quest'ultimo**.

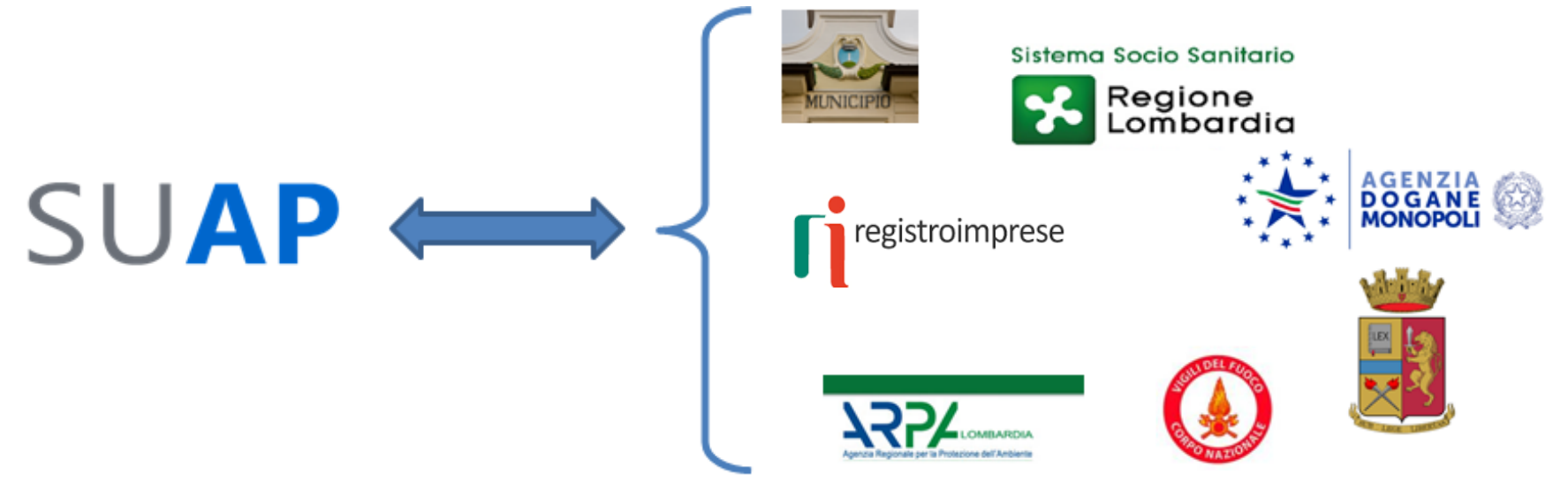

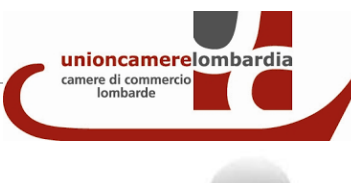

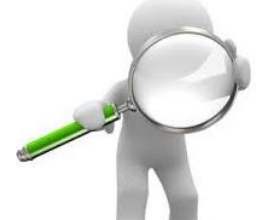

Esiste uno spazio di lavoro condiviso con gli applicativi del Registro Imprese? Come comunicano SUAP e Camera di Commercio?

I **SUAP e gli Enti terzi potranno verificare** la situazione della pratica al Registro imprese:

- > tutti, tramite il servizio [VerifichePa](https://verifichepa.infocamere.it/vepa/), avranno accesso alla visura camerale e al fascicolo d'Impresa;
- quelli che utilizzano Impresainungiorno, avranno a disposizione, all'intero di ciascuna pratica, la visura di lavorazione automaticamente generata dal portale.

Il **Registro Imprese potrà verificare** la situazione della pratica al SUAP tramite applicativi interni collegati al fascicolo informatico d'impresa. Risulta perciò **fondamentale che il SUAP inserisca sempre nel fascicolo l'esito della pratica: in automatico con I1G o tramite SURI o interoperatività con Globo**.

Allo stato attuale non esiste un applicativo di dialogo diretto e dinamico tra il

SUAP ed il Registro Imprese.

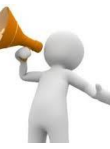

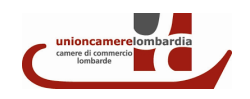

# *QUALCHE APPROFONDIMENTO*

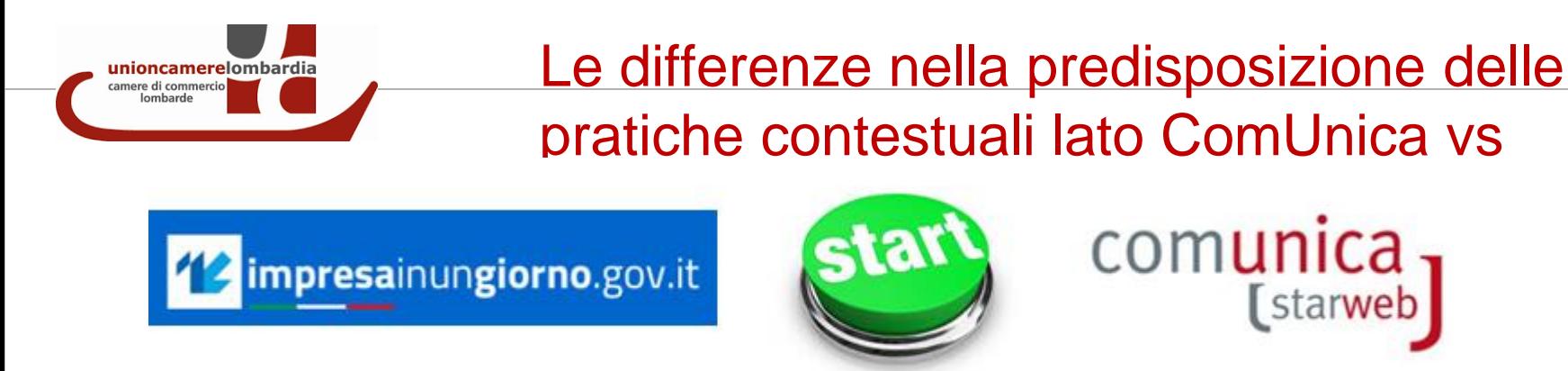

Per garantire il rispetto della contestualità è importante invitare tutti gli utenti a:

- 1. accedere all'applicativo telematico del SUAP di competenza tramite il portale impresainungiorno.gov.it
- 2. compilare la pratica SUAP sul relativo portale telematico, firmarla e salvarla
- 3. compilare la pratica per il Registro Imprese/REA tramite l'applicativo ComUnica-Starweb
- 4. al termine della compilazione della ComUnica, aggiungere tra gli allegati la pratica SUAP precedentemente compilata e che il sistema proporrà in automatico

**N.B.** Le pratiche create partendo da ComUnica-Starweb non obbligano alla contestualità, mentre quelle predisposte in impresainungiorno.gov.it o altro portale telematico adeguato alla contestualità, si.

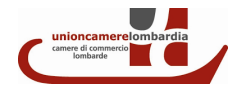

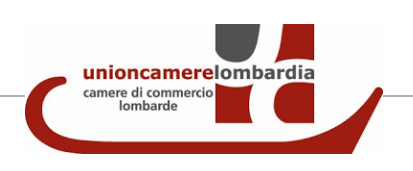

E' possibile spedire una pratica contestuale che contenga un'istanza sottoscritta e firmata dal titolare dell'impresa e una pratica SUAP sottoscritta e firmata da un soggetto intermediario munito di procura?

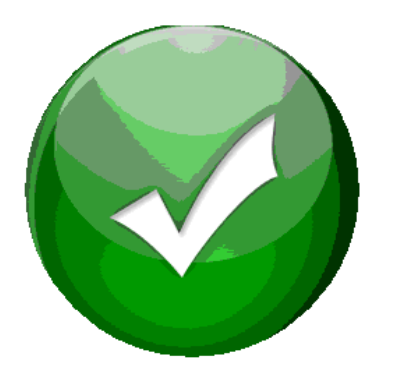

### **Sì**

Nel caso il SUAP non accetti la procura, sarà necessario che tale indicazione sia chiaramente fornita all'utenza e riportata sul sito comunale.

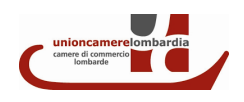

#### Come funziona per le imprese che iniziano contemporaneamente più attività?

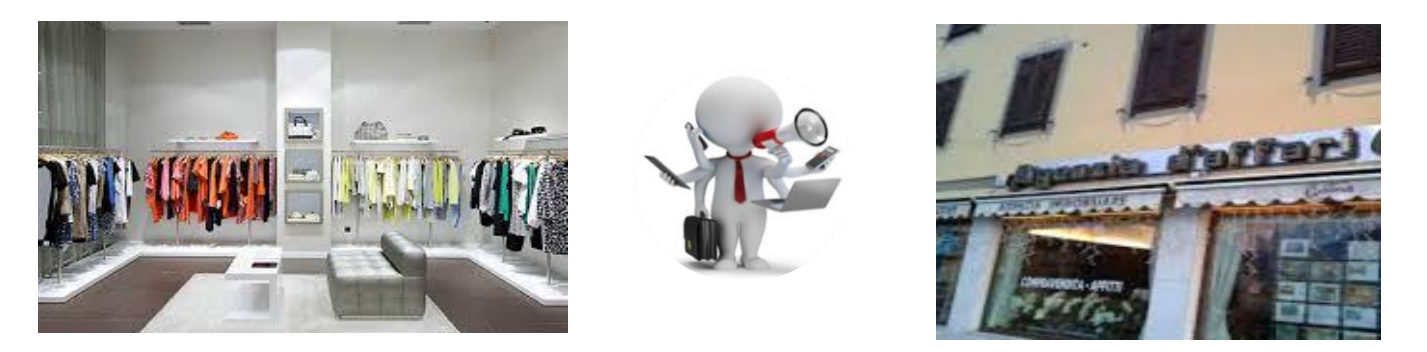

unioncamerelombardia camere di commercio

Nel caso vengano iniziate più attività, soggette a procedimenti SUAP diversi, presso la stessa sede operativa (sede legale o localizzazione) e ad oggi non sia tecnicamente possibile inviare al SUAP una Scia Unica, si procederà:

- con la trasmissione d**i un'unica pratica di competenza del Registro Imprese per la comunicazione dell'avvio di tutte le attività**; alla pratica ComUnica sarà agganciata una pratica SUAP relativa all'avvio di una delle attività intraprese;
- con l'invio, **entro lo stesso giorno**, di ulteriori pratiche SUAP in modalità only SUAP, ovvero agganciandole ad una pratica ComUnica «vuota» nei riquadri di competenza del Registro Imprese e destinata solo ad altri Enti, per le restanti attività.

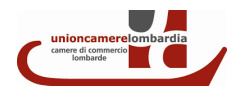

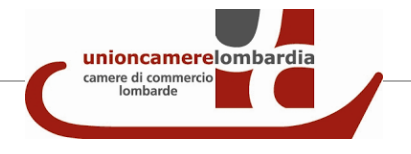

**È già stato denunciato al** 

**RI?**

Come si gestiscono le pratiche del commercio su aree pubbliche SU POSTEGGIO?

Nel caso di ambulanti, **l'attività (sia itinerante che su posteggio) va sempre denunciata presso la sede legale**.

**I posteggi mercatali NON costituiscono MAI localizzazioni da iscrivere al Registro Imprese.**

Pertanto l'impresa denuncerà al Registro Imprese l'inizio dell'attività di «commercio su area pubbliche su posteggio di generi alimentari/abbigliamento/…..» solamente in occasione dell'avvio del PRIMO POSTEGGIO relativo al settore denunciato (alimentare o non alimentare).

Tutte le pratiche relative agli NN posteggi che l'impresa richiederà, per il medesimo settore, andranno presentate solamente al SUAP.

Per tale motivo, su I1G, i procedimenti relativi a questo settore compaiono con il doppio canale, a seconda che l'attività sia già stata denunciata o meno.

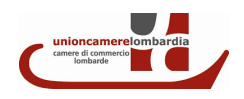

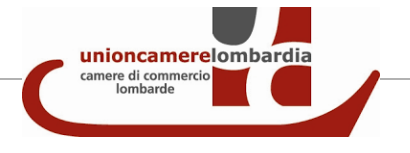

Come si gestiscono le pratiche del commercio su aree pubbliche ITINERANTE?

**AVVIO DI NUOVA ATTIVITA'**

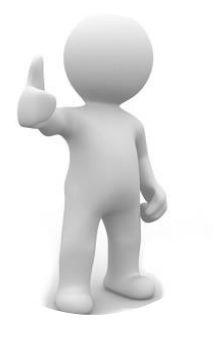

L'impresa invierà direttamente al SUAP la richiesta del rilascio dell'autorizzazione.

A seguito di tale rilascio, sarà necessario procedere con l'invio della pratica al Registro Imprese per la comunicazione dell'avvio dell'attività (magari contestualmente al procedimento di "Comunicazione di avvio dell'attività" ai sensi dell'art. 21 c. 4 LR 6/10).

**SUBINGRESSO**

La Scia per il subingresso per il commercio su aree pubbliche in forma itinerante va effettuato contestualmente al Registro Imprese e al SUAP mediante la predisposizione della pratica ComUnica.

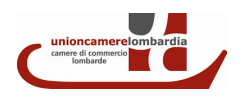

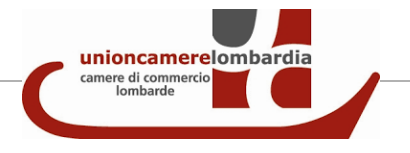

Cosa succede se devo denunciare l'attività di commercio su aree pubbliche presso la sede ma la pratica SUAP è destinata ad un Comune fuori provincia?

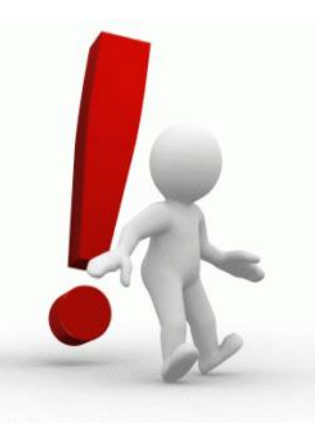

Nel caso di posteggi ubicati fuori provincia rispetto alla provincia della sede, le pratiche SUAP non potranno essere agganciate a pratiche ComUnica nemmeno «vuote per il RI» ma dovranno essere inoltrate solamente al SUAP. Al Registro Imprese verrà eventualmente trasmessa la ComUnica successivamente.

Si ricorda che **per l'inoltro di una pratica contestuale, è necessario che la sede dell'impresa e il SUAP siano ubicati nella stessa provincia.**

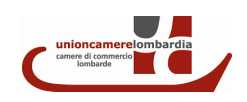

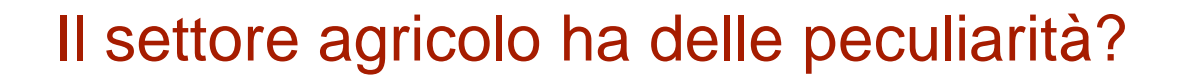

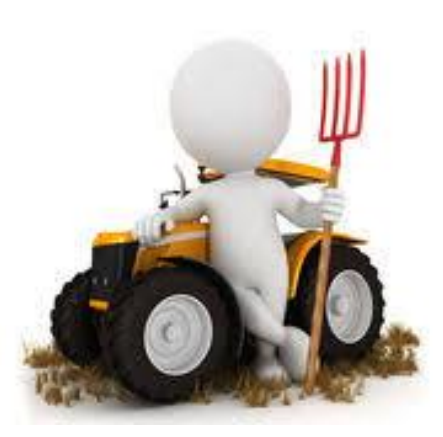

unioncamerelombardia camere di commercio

> Nel settore agricolo è stata mantenuta tendenzialmente la possibilità di invio tramite il doppio canale, in ragione del fatto che non sono assoggettati all'obbligo di iscrizione al RI gli agricoltori non professionali in regime di esonero IVA (con fatturato annuo inferiore ai 7.000 euro).

> Le attività di vendita diretta dei propri prodotti su aree pubbliche, anche se effettuata da soggetti in regime di esonero, va invece sempre denunciata al Registro Imprese (con pratica contestuale SUAP-RI).

[Risoluzione](https://www.mise.gov.it/images/stories/impresa/consumatori/77217imprendagricoli.pdf) [MiSE](https://www.mise.gov.it/images/stories/impresa/consumatori/77217imprendagricoli.pdf) [77217](https://www.mise.gov.it/images/stories/impresa/consumatori/77217imprendagricoli.pdf) [dell'8](https://www.mise.gov.it/images/stories/impresa/consumatori/77217imprendagricoli.pdf) [maggio](https://www.mise.gov.it/images/stories/impresa/consumatori/77217imprendagricoli.pdf) [2014](https://www.mise.gov.it/images/stories/impresa/consumatori/77217imprendagricoli.pdf)

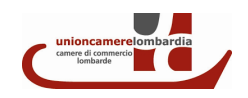

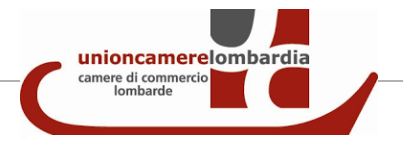

## Come vanno dichiarati gli inizi attività in giorni festivi o non lavorativi?

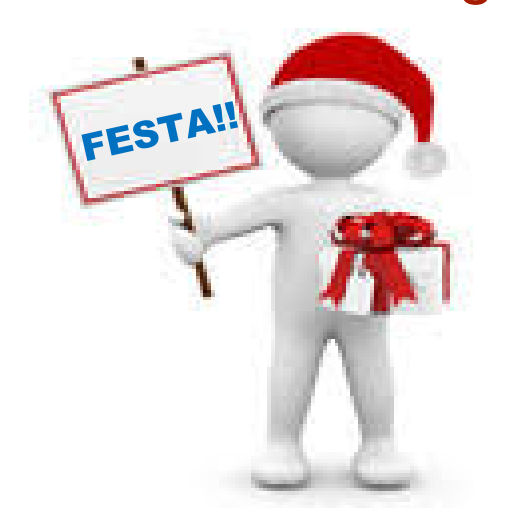

Per garantire alle imprese la possibilità di iniziare l'attività anche nei giorni festivi è possibile l'invio della pratica telematica al Registro imprese contestualmente all'invio della Scia al Suap, **l'ultimo giorno lavorativo precedente all'inizio dell'attività/iscrizione.**

Nelle note della pratica dovrà essere specificato che il Comune è a conoscenza del fatto che la pratica viene inviata in una data precedente rispetto al giorno in cui si verificherà l'evento.

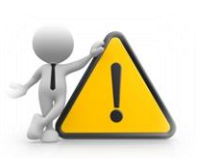

**N.B. Si consiglia comunque di limitare l'invio di pratiche contestuali in giorni non lavorativi per evitare inoltri ritardati al SUAP (protocollazione da parte del SUAP in data successiva).**

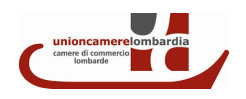

*IL NUOVO PROCESSO LATO UTENTE SULLE PIATTAFORME*

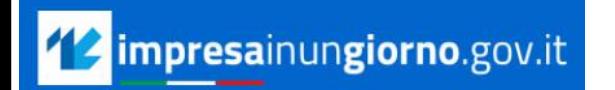

1. Accesso al SUAP di competenza per il Comune nel quale si esercita l'attività .

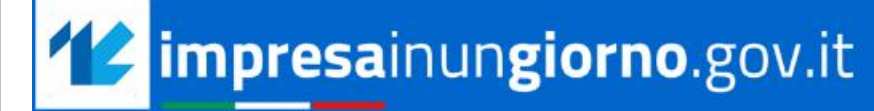

 $\frac{\partial \mathcal{R}_0}{\partial \mathcal{R}_0}$  UNIONCAMERE

Cerca info

# Gestisci online le pratiche per la tua attività

Accedi al SUAP del Comune di

Inserisci un comune

**Digitare il nome del Comune e accedere alla piattaforma telematica prescelta per il SUAP di competenza**

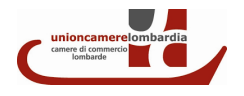

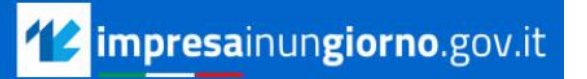

### 2. Scelta del destinatario della pratica.

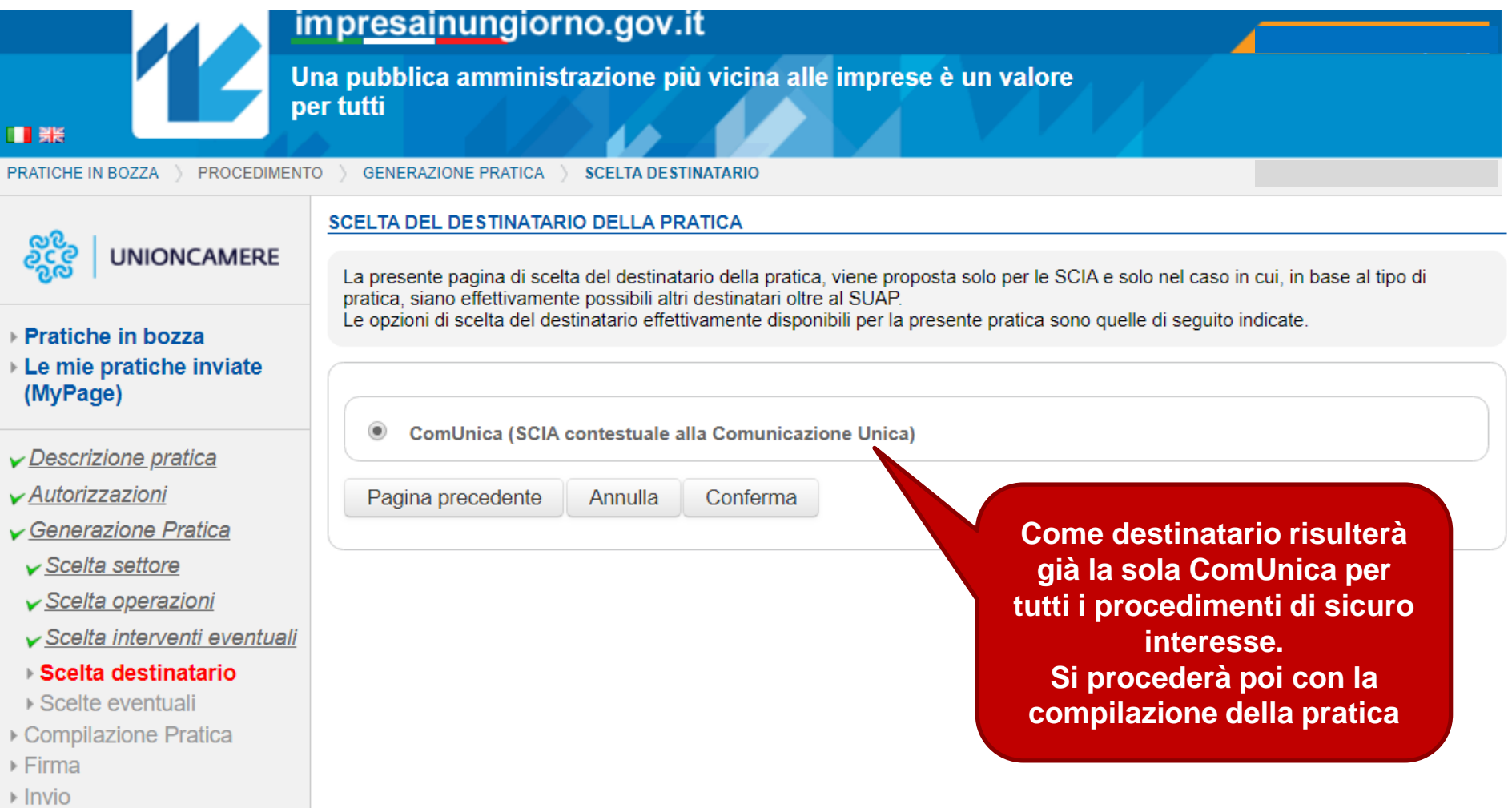

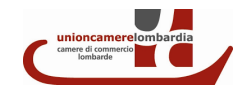

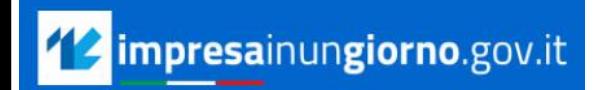

### 3. Compilazione della pratica.

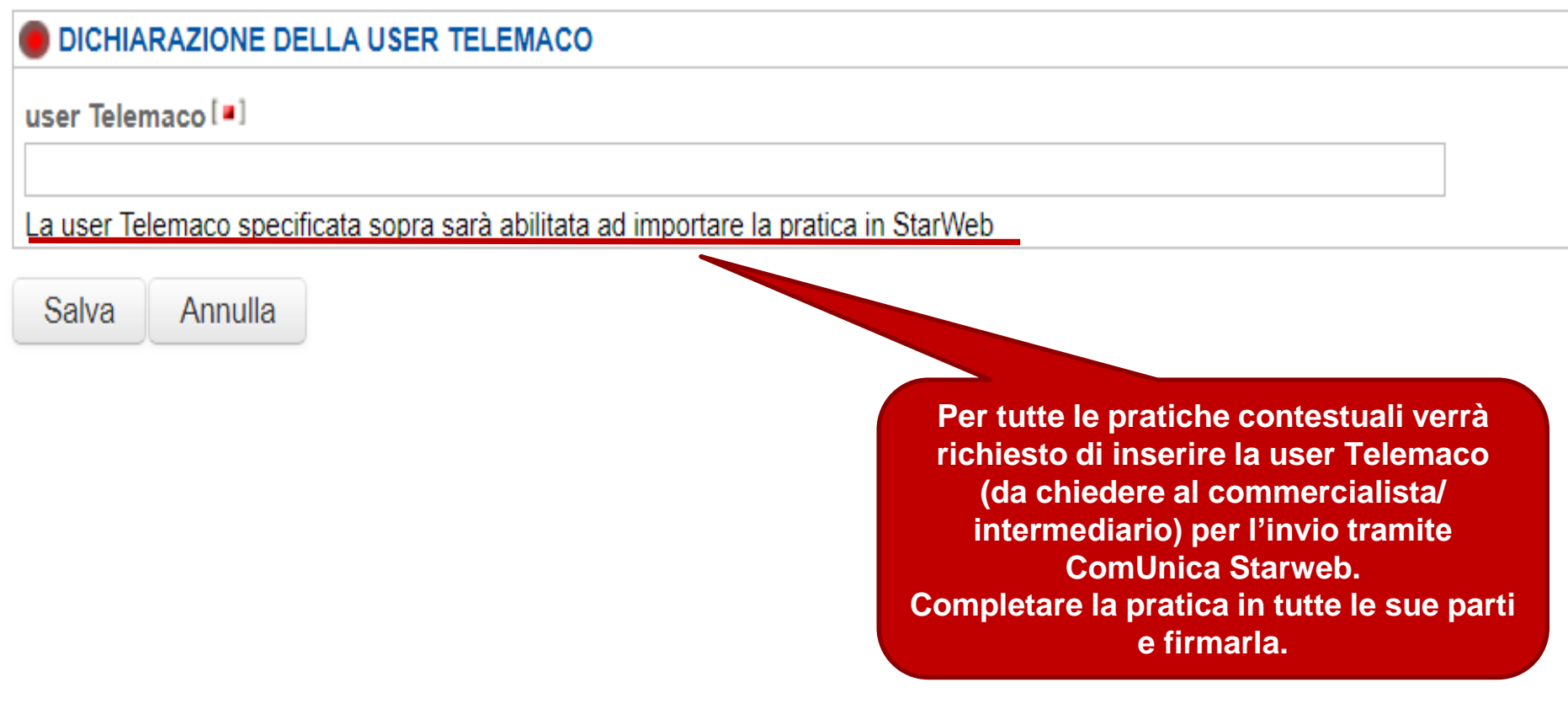

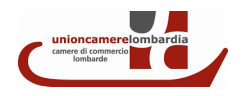

## 4. Invio della pratica a Telemaco.

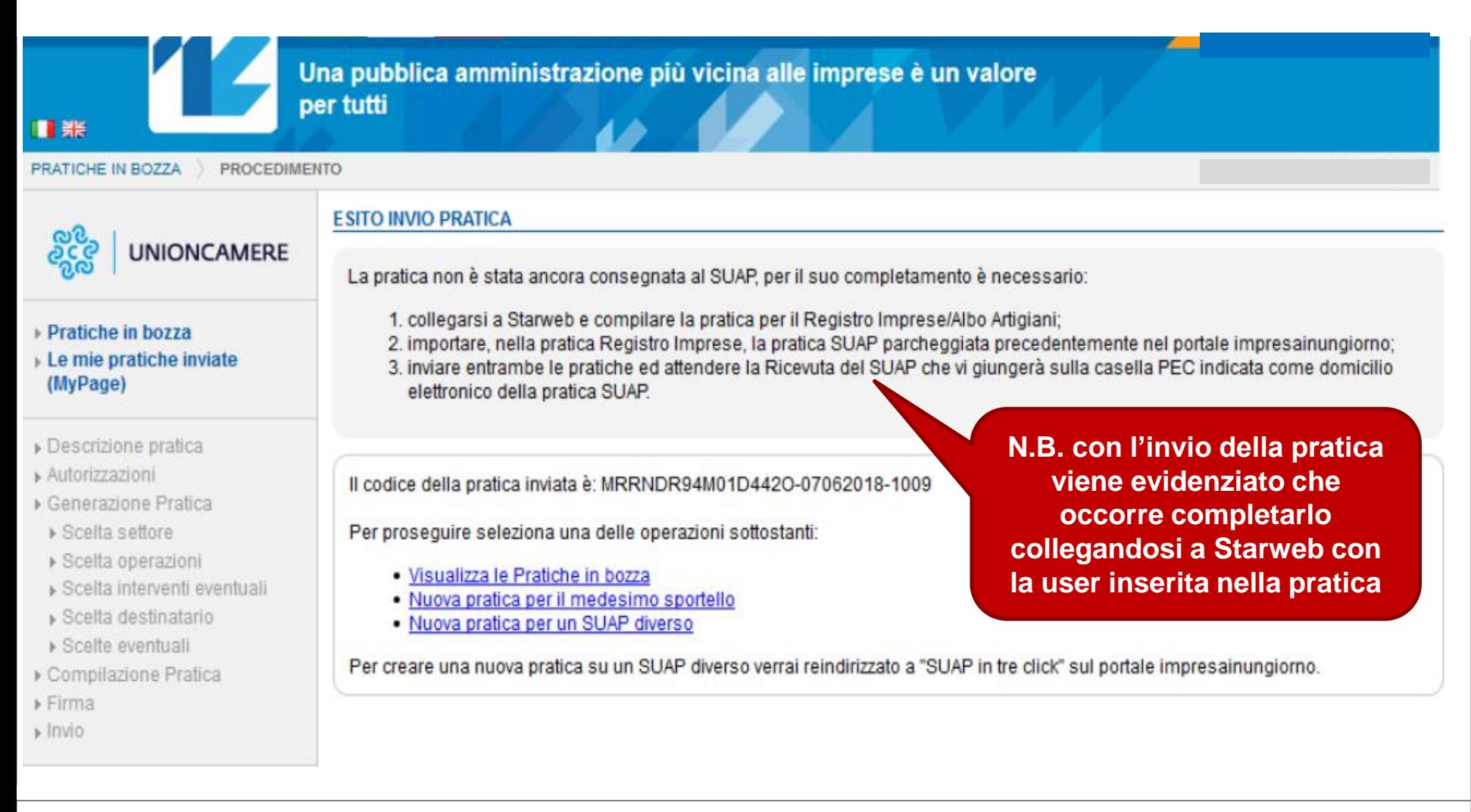

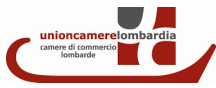

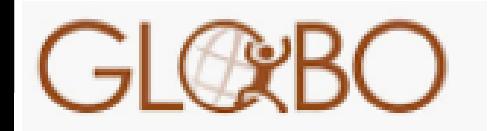

2. Completamento della pratica.

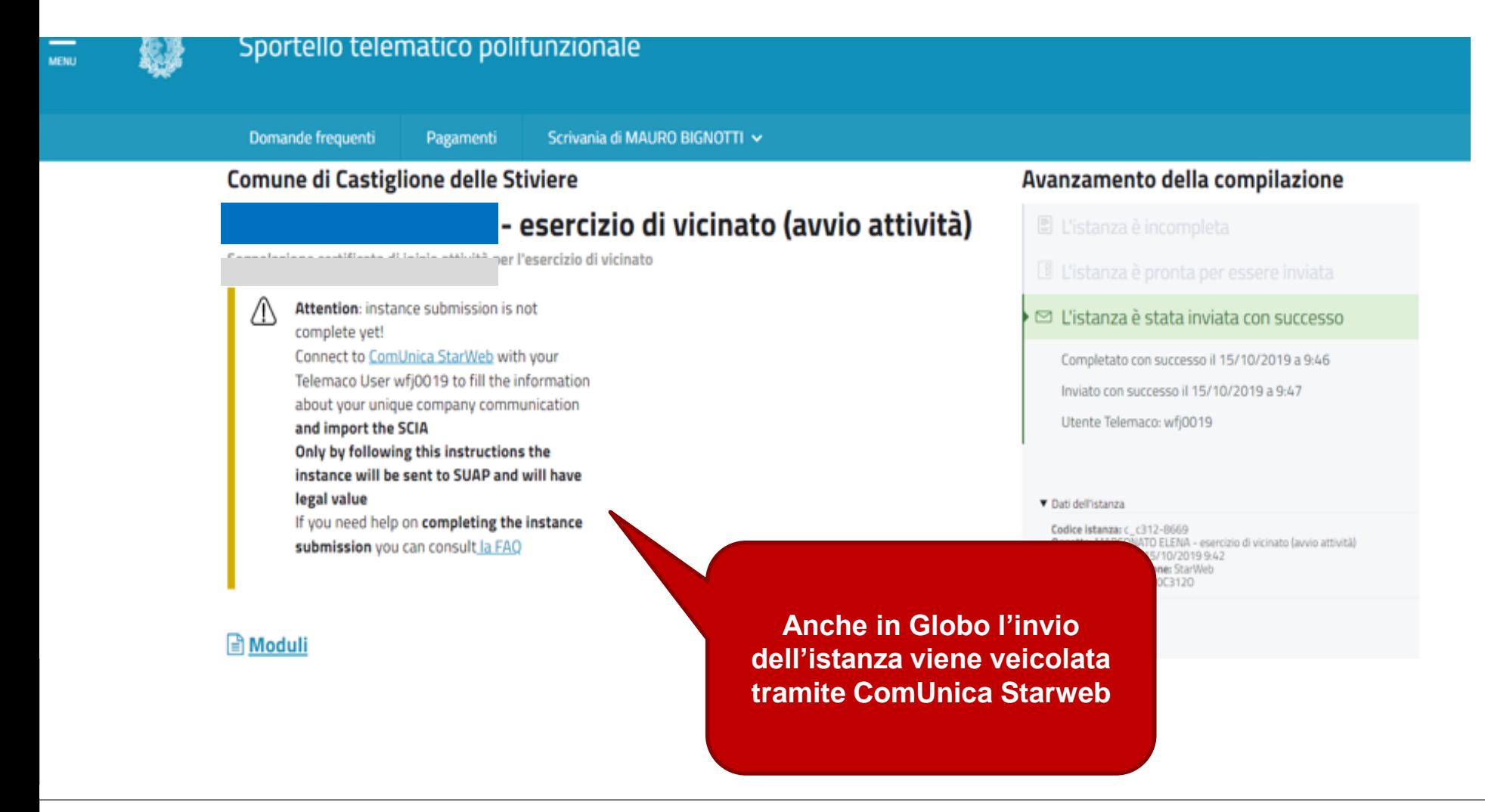

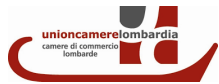

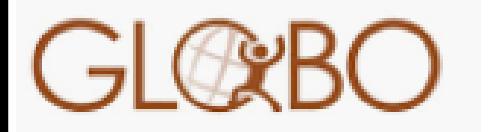

2. Completamento della pratica.

#### Segnalazione certificata di inizio attività per l'esercizio di vicinato:

A - esercizio di vicinato (avvio attività)'

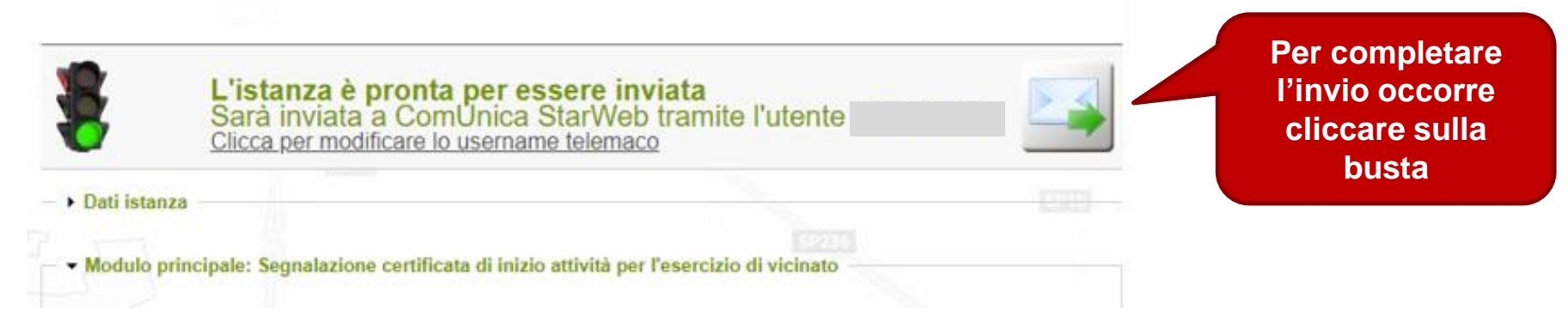

Segnalazione certificata di inizio attività per l'esercizio di vicinato: **Anche questa**  - esercizio di vicinato (avvio attività)' **piattaforma invia la pratica a Starweb**ATTENZIONE: l'invio dell'istanza non è ancora completatol Collegati a ComUnica StarWeb con l'utente Telemaco e inserisci le comunica informazioni relative alla comunicazione unica d'impresa ed importa la SCIA. starwe Solo allora l'istanza sarà inviata al SUAP e assumerà valenza giuridica. In caso di necessità su come completare la presentazione dell'istanza puoi consultare la guida veloce · Dati istanza

### A. Predisposizione pratica Registro Imprese tramite Starweb.

comunica

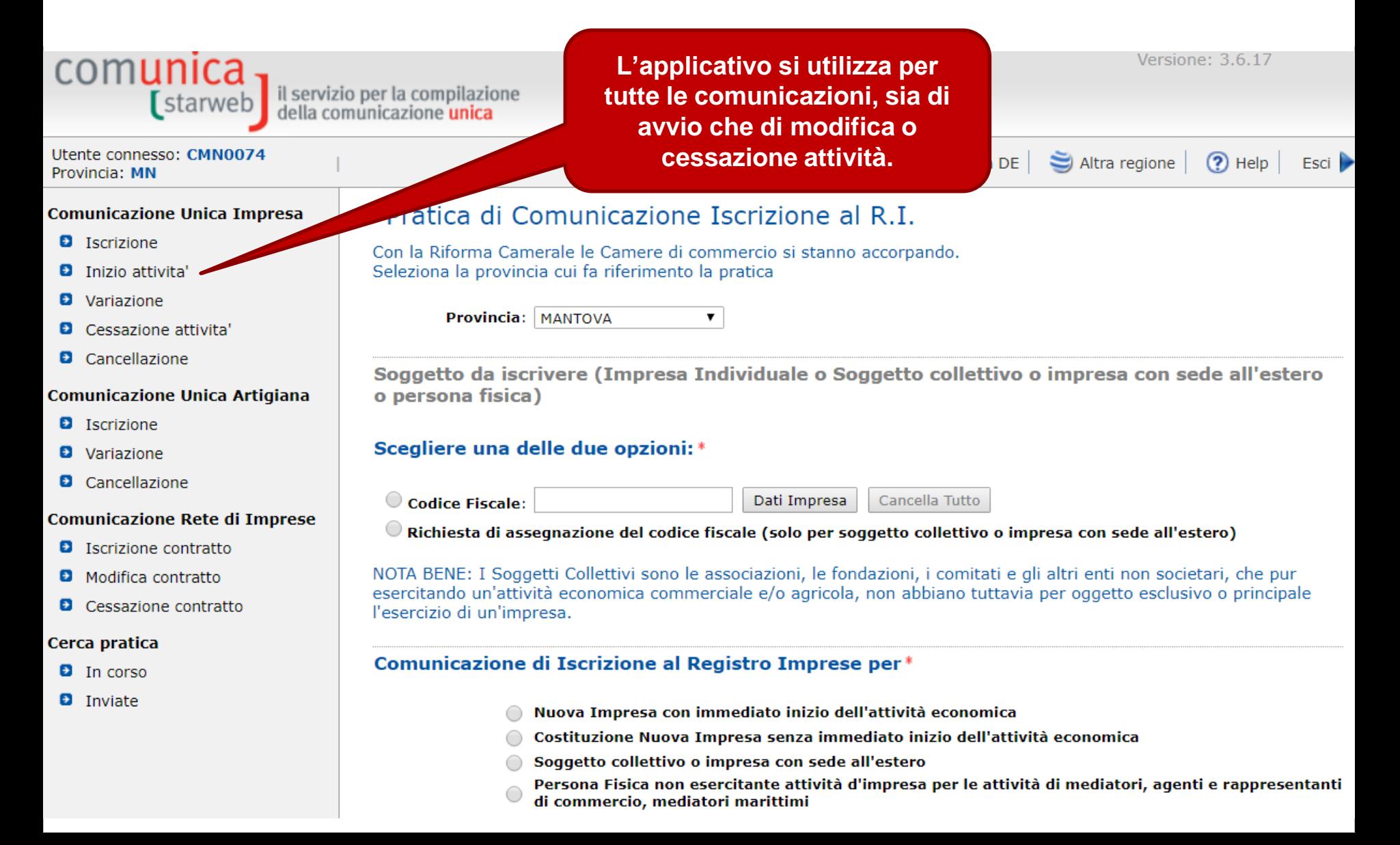

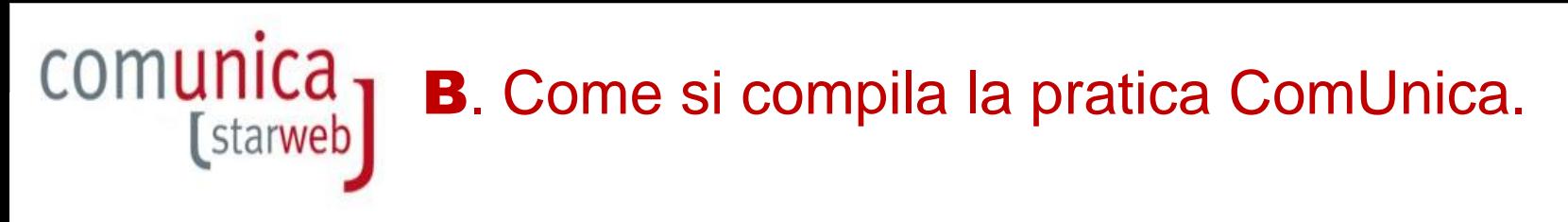

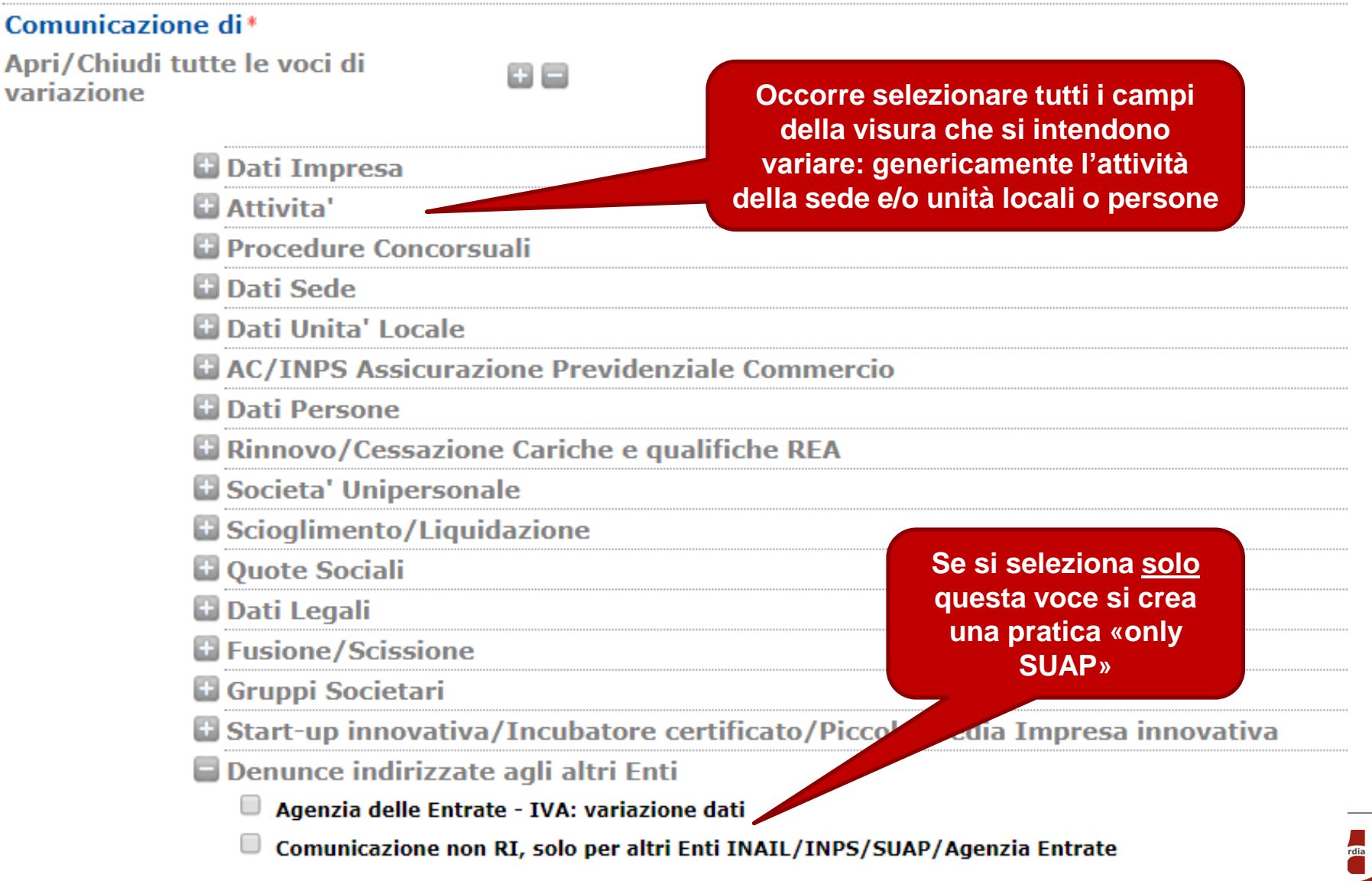

#### $\mathsf{comm}$  [starweb] D. Come si importa la Scia/Comunicazione in ComUnica.

ELENCO ULTERIORI ADEMPIMENTI DA ASSOLVERE CON QUESTA COMUNICAZIONE UNICA

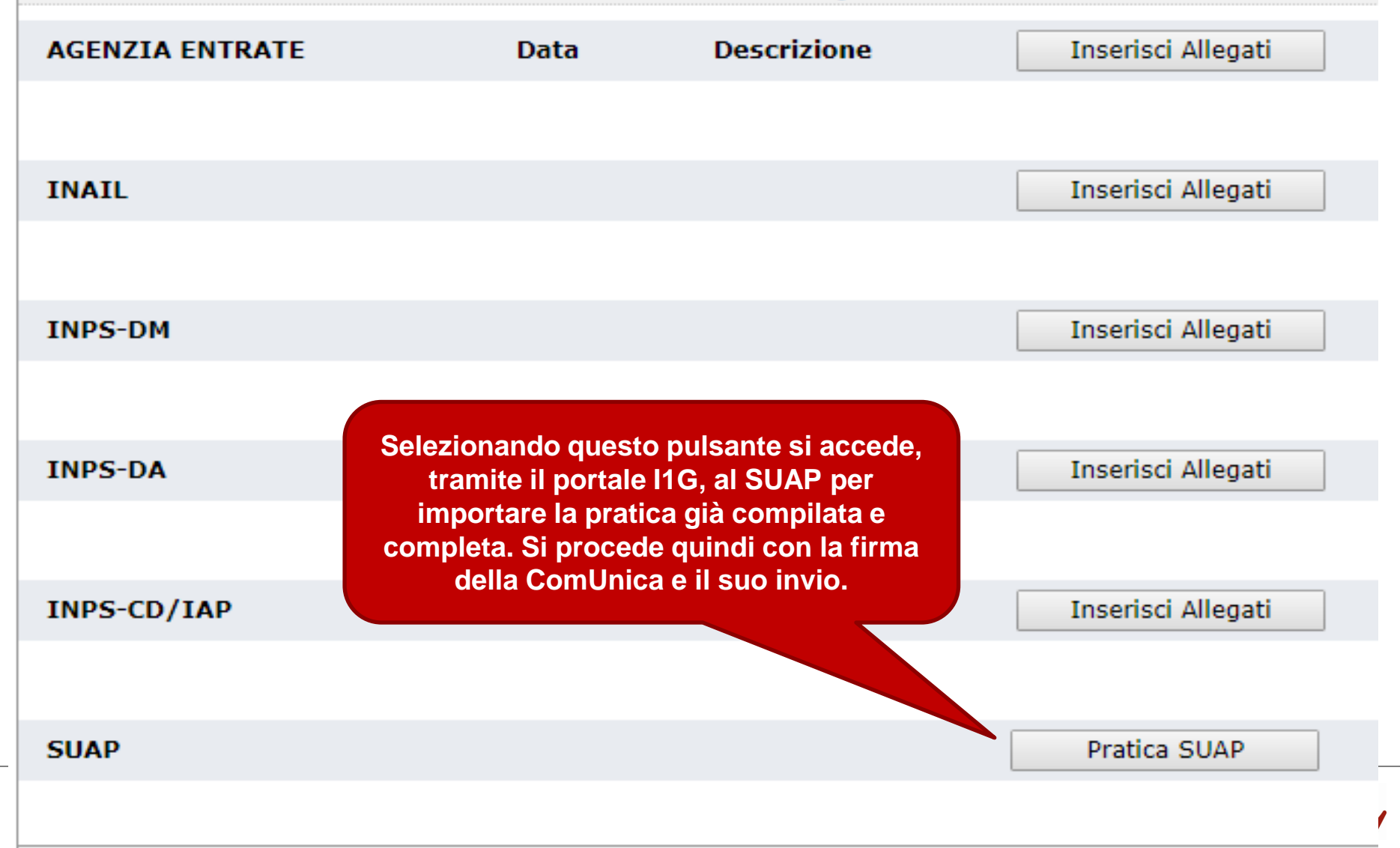

#### $\mathsf{comm}$  [starweb] E. Come avere la certezza del corretto invio? Tramite la ricevuta della ComUnica.

#### Kicevuta COMUNICA

Ufficio Registro Imprese di Mantova

Stampata il: 12/04/2019 18:09:18

#### RICEVUTA DI ACCETTAZIONE DI COMUNICAZIONE UNICA

Riferimenti normativi art. 9 L. 2 aprile 2007, n. 40; art. 5, 2 co. D.P.R. 7 settembre 2010, n. 160; art. 5, co. 1 e 2 D.M. 10 novembre 2011

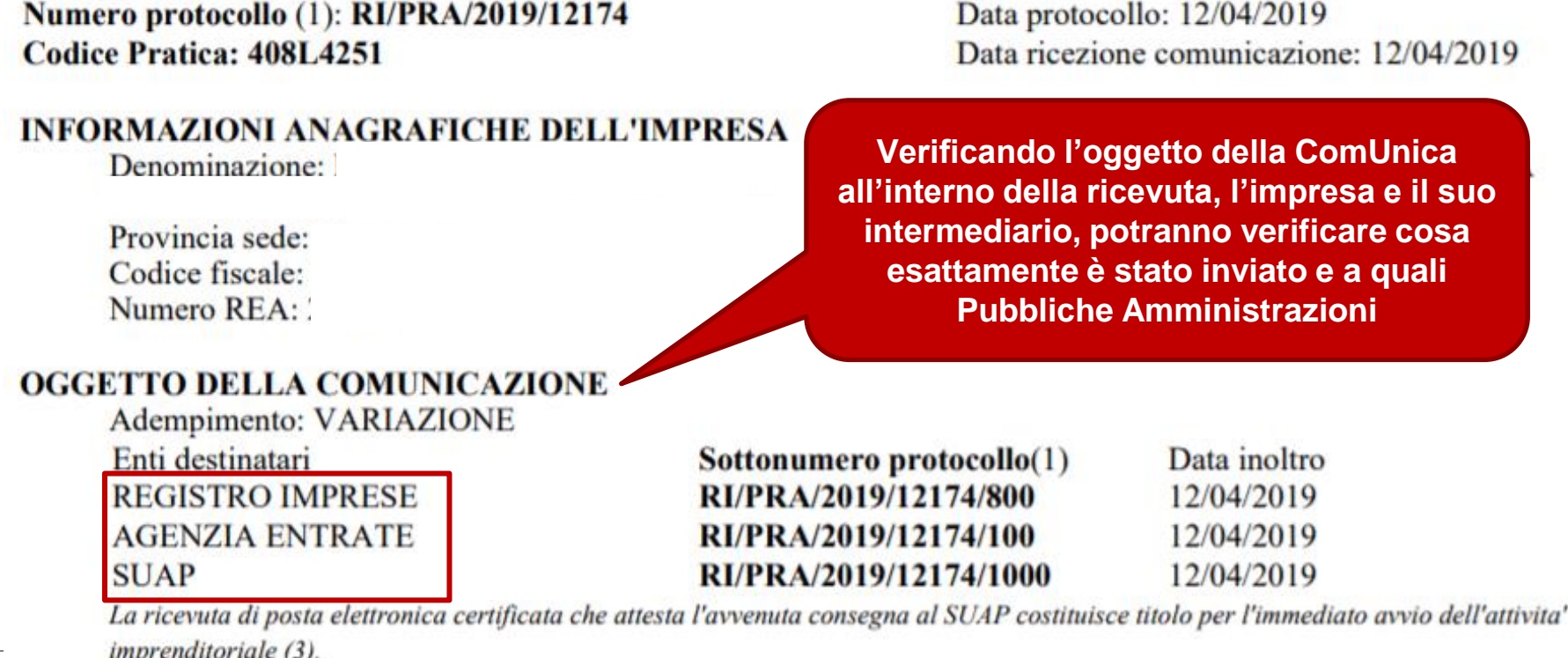

#### **ESTREMI DEL DICHIARANTE**

*ALCUNI SUGGERIMENTI OPERATIVI PER I SUAP SULLA PIATTAFORMA IMPRESAINUNGIORNO.GOV.IT*

#### <sup>12</sup> impresainungiorno.gov.it

## Come si identifica la pratica contestuale?

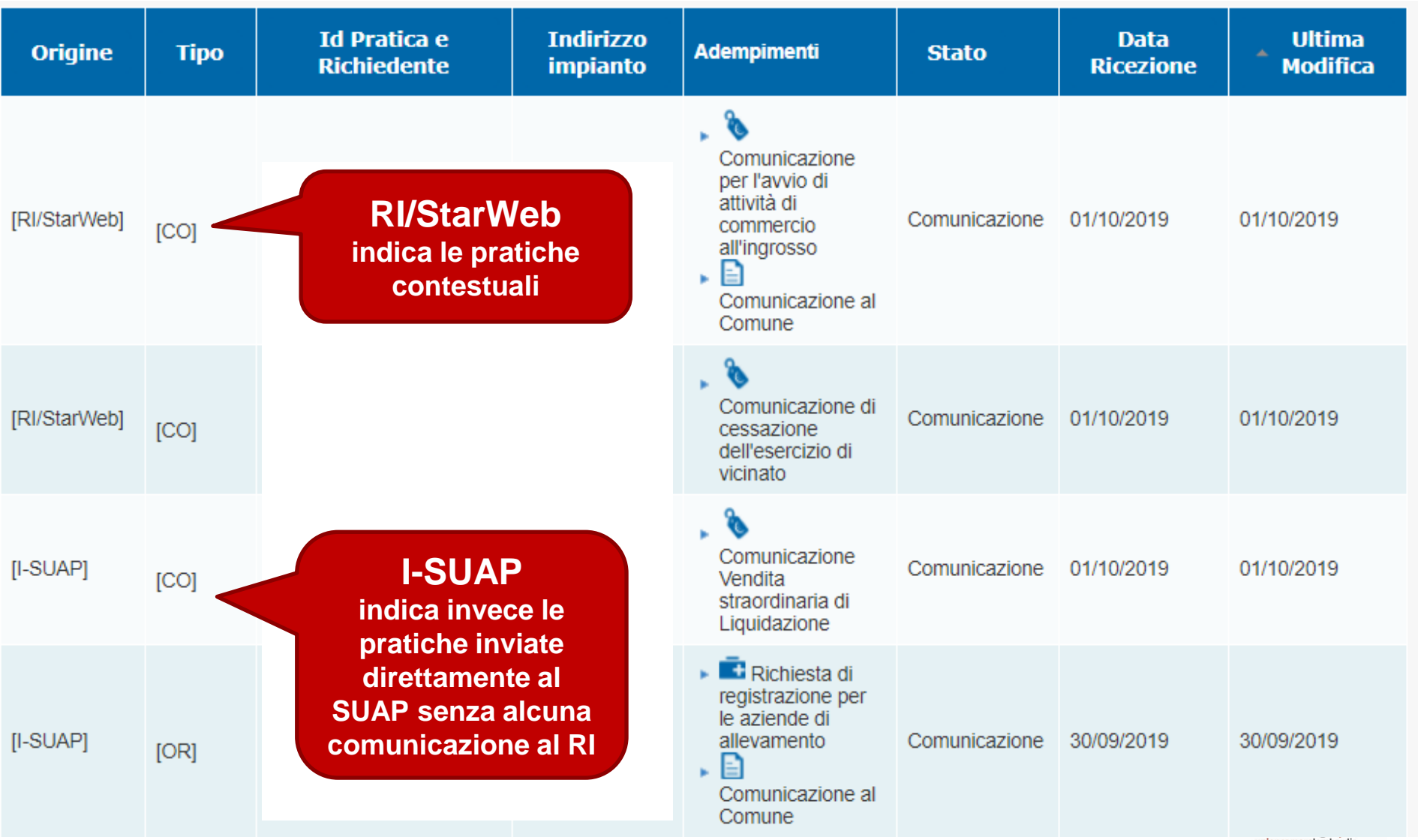

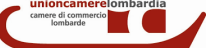

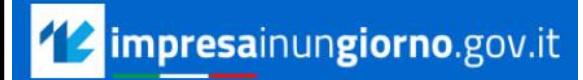

Dove si può verificare cosa hanno comunicato al Registro Imprese/REA?

**Il file identificato come .CUI.PDF.P7M contiene la distinta della pratica RI. Aprendolo si potrà verificare se l'attività dichiarata al RI è la stessa per la quale si segnala/comunica l'attivazione o modifica al SUAP.**

Documenti Comuni

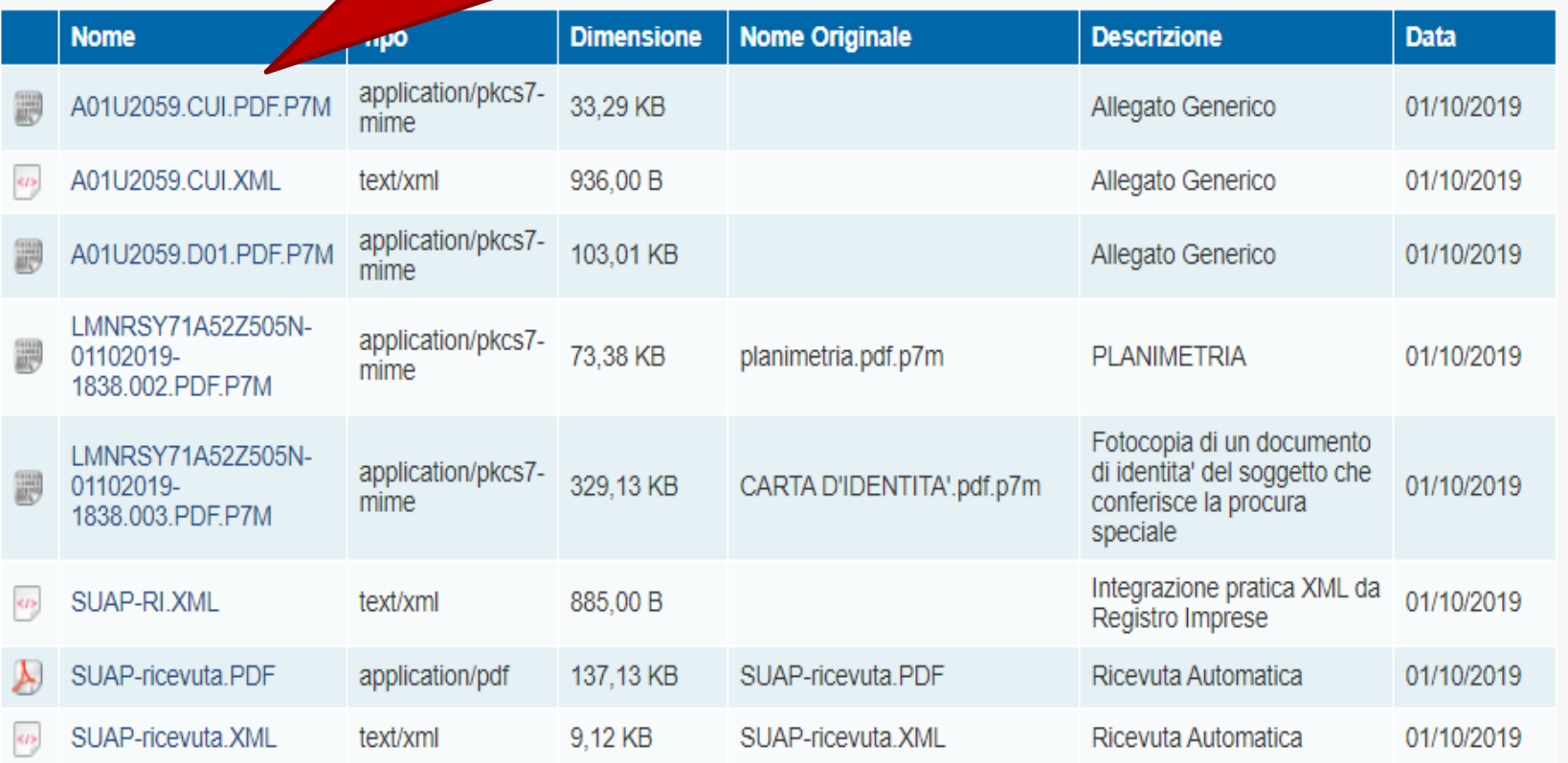

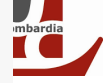

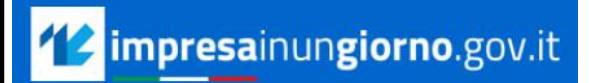

#### Come è fatta una pratica Registro Imprese/REA?

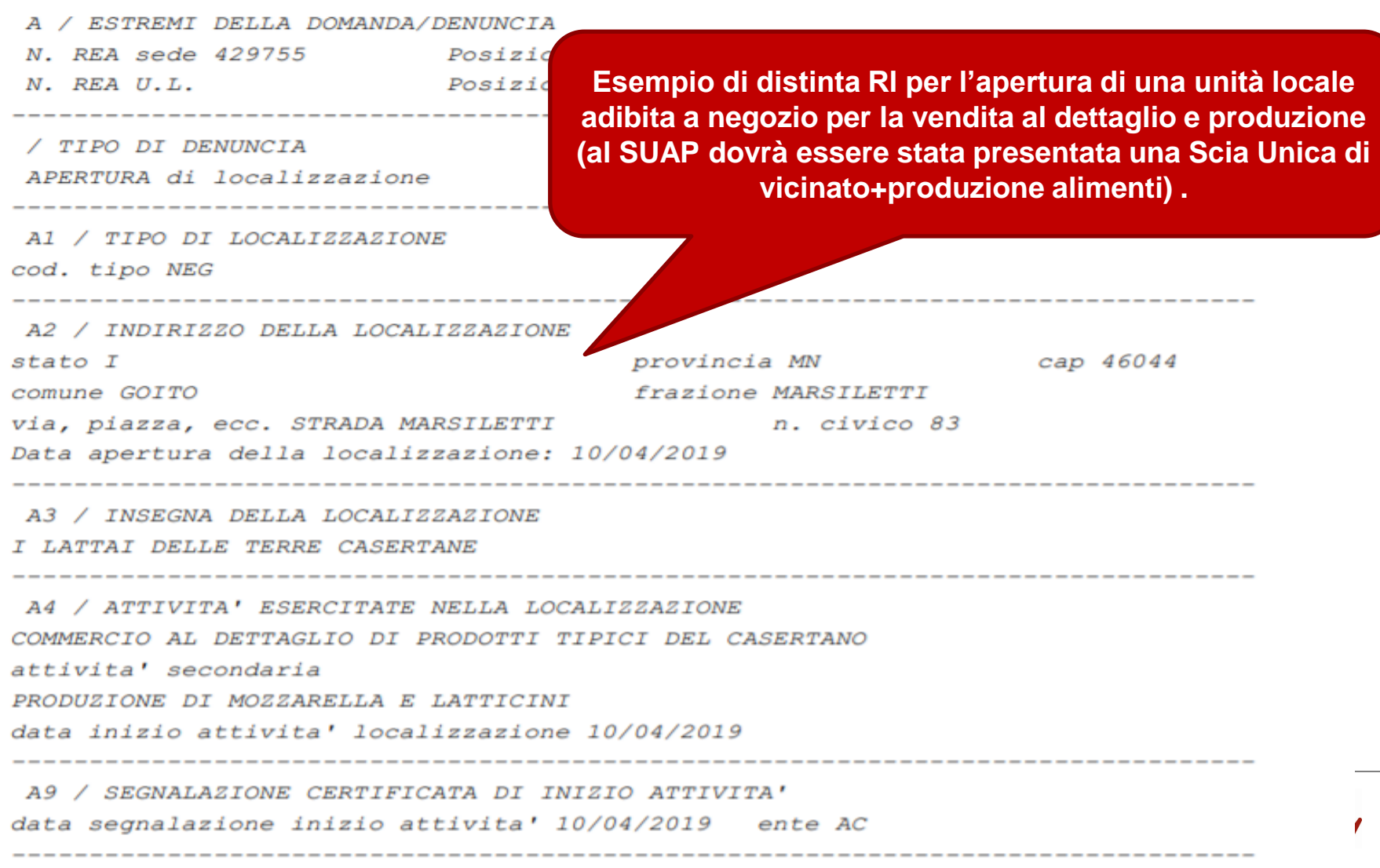

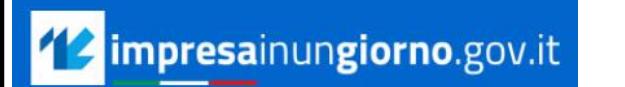

La visura a disposizione per tutta la durata del procedimento (es: 60 gg per Scia)

**Clicca qui per consultare la visura Visura Registro Imprese aggiornata.**  $\triangle$ Scarica la visura VISURA: **Visura SUAP DENOMINAZIONE ……** Forma giuridica: Sede legale: **……. …….. Indirizzo PEC: ……. Codice fiscale: Numero REA: ……. Data iscrizione REA: …….**

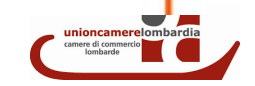

# *I SUPPORTI OPERATIVI AL MOMENTO DISPONIBILI*

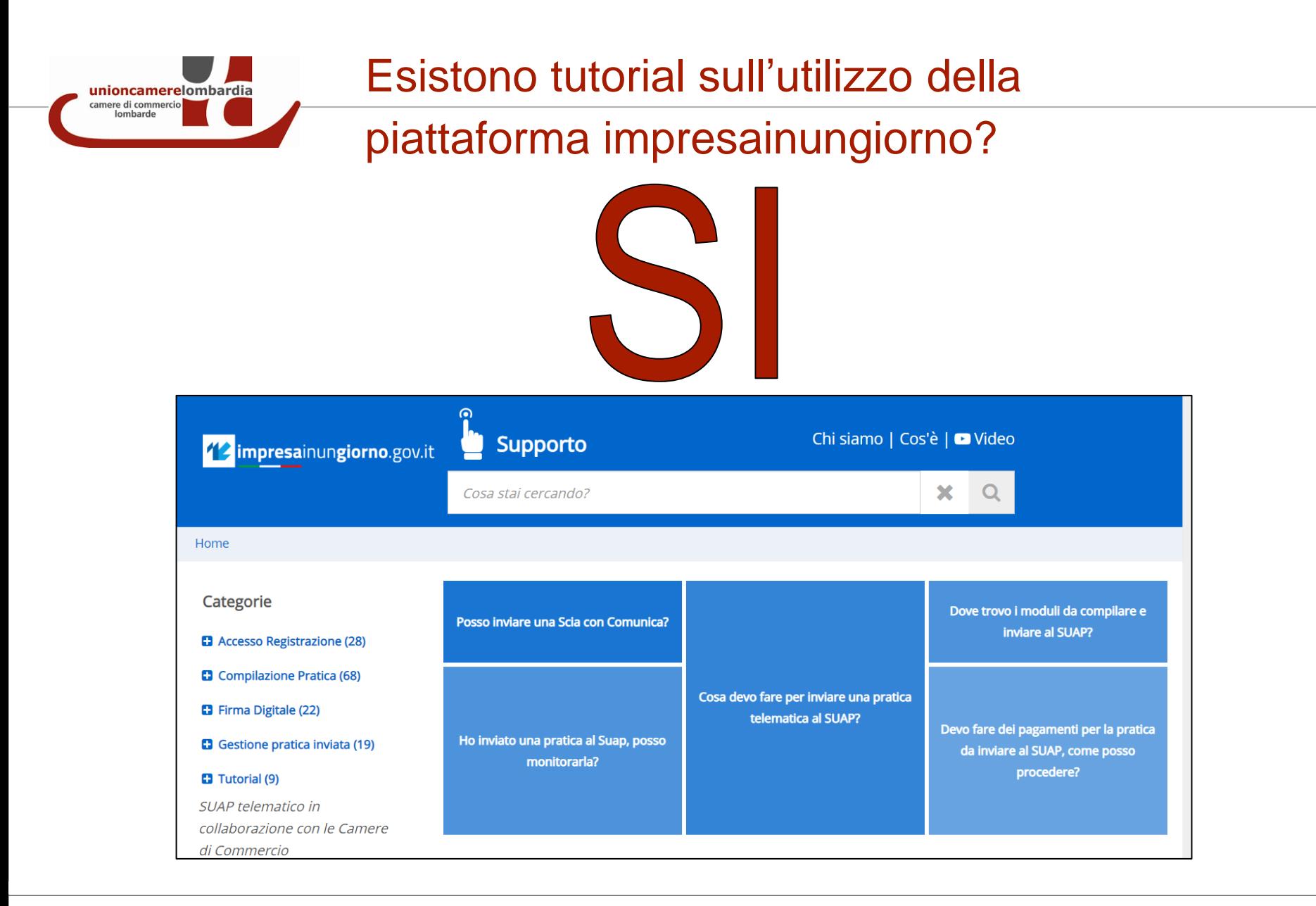

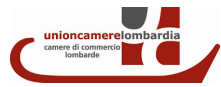

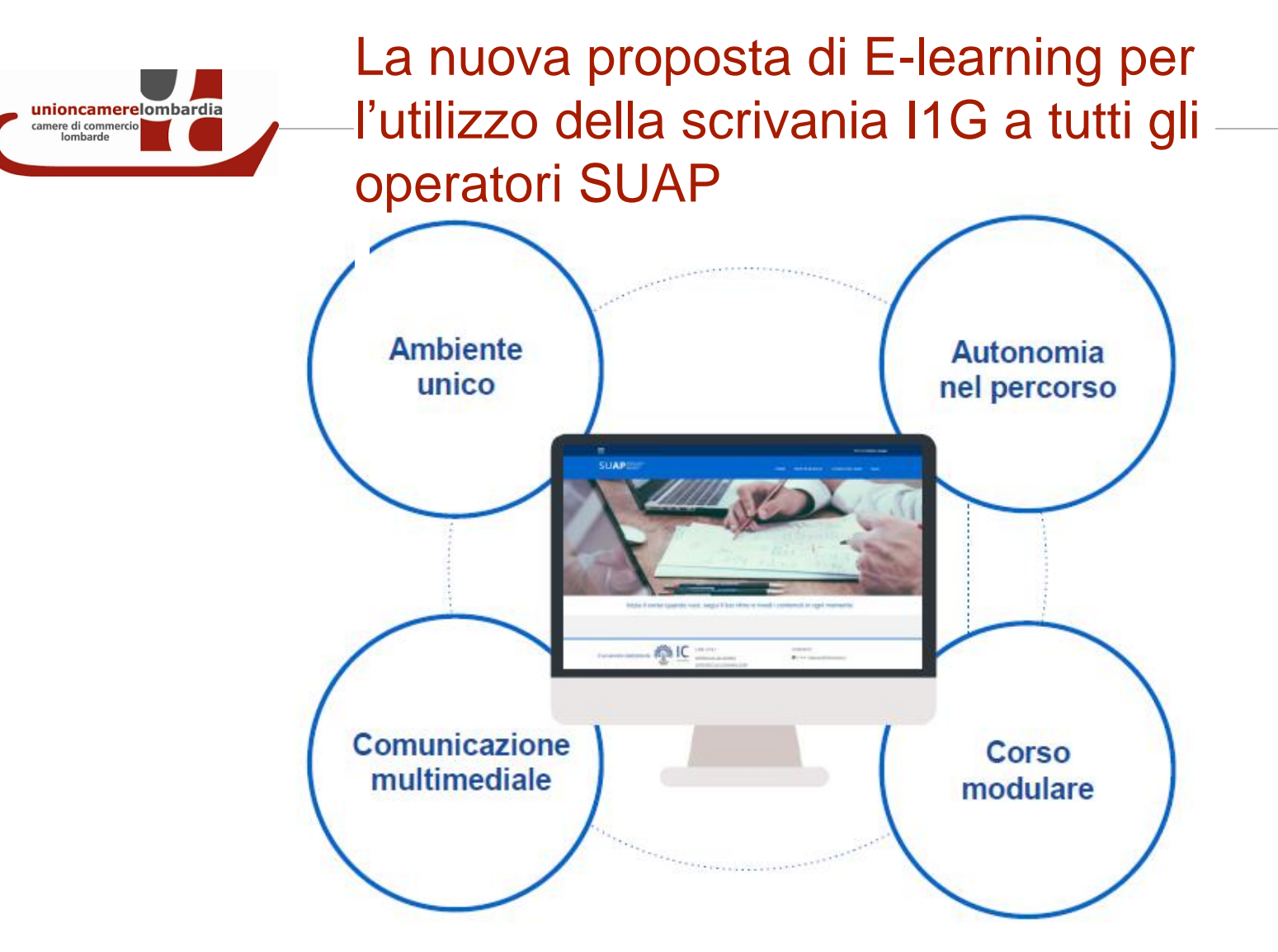

Dal 22 ottobre Registrazione automatica di tutti gli utenti della scrivania SUAP ed invio mail per impostare le credenziali.

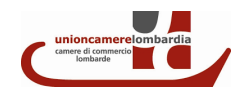

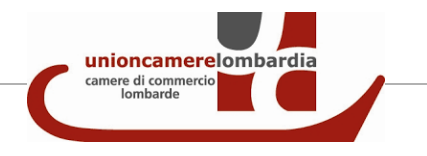

La banca dati nazionale Ateco indicherà in quali casi la contestualità è obbligatoria?

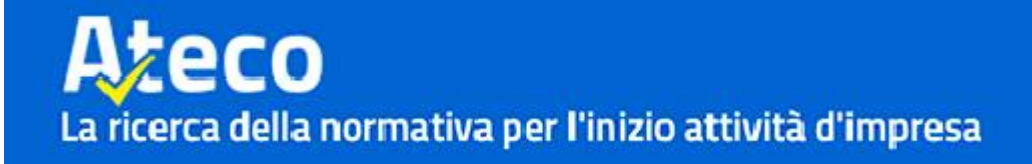

Al momento [Ateco](http://ateco.infocamere.it/ateq20/) fornisce indicazioni sulle norme associate, i requisiti richiesti e gli adempimenti necessari per avviare un'attività e l'elenco delle Amministrazioni competenti.

Questo portale resta l'accesso preferenziale per la ricerca del proprio codice attività da dichiarare all'Agenzia delle Entrate ma al momento non fornisce indicazioni puntuali in merito alla contestualità

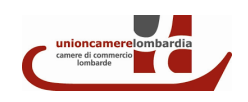

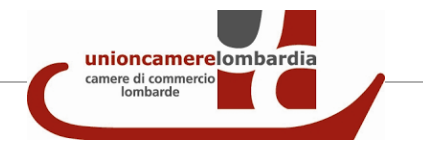

Per dubbi o eccezioni chi si può contattare presso la Camera di Commercio?

#### *Ufficio SUAP-Fascicolo d'Impresa della Camera di Commercio*

**[suap@mn.camcom.it](mailto:suap@mn.camcom.it)**

**0376.234305**

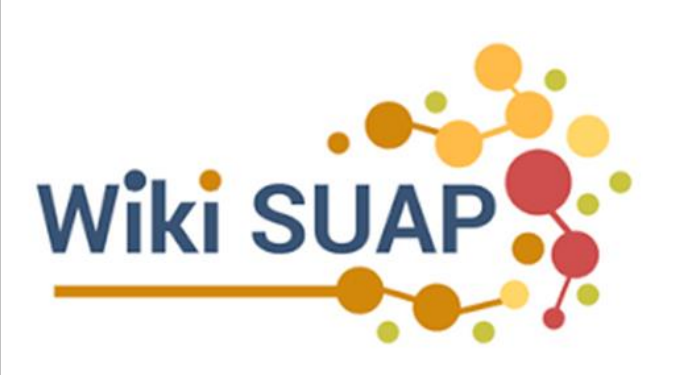

 $HeIc$ 

**I SUAP che utilizzano la piattaforma I1G possono inviare qualsiasi segnalazione sulla modulistica tramite questo servizio che attiva un team regionale**

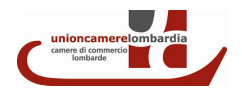

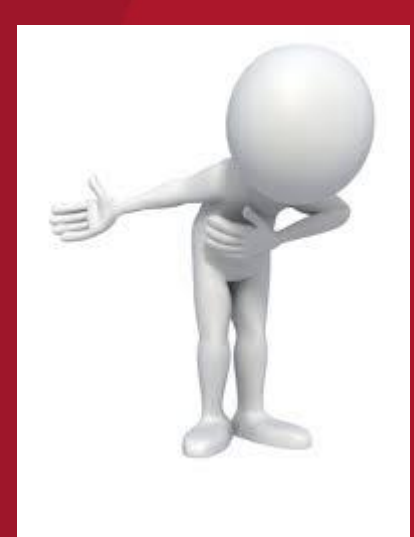

## *Grazie per l'attenzione.*